**SRI VASAVI ENGINEERING COLLEGE (Autonomous)**

**(Permanent Affiliation toJNTUK, Kakinada), PEDATADEPALLI, TADEPALLIGUDEM-534 101**

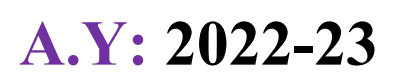

# **III SEM AIML Handbook**

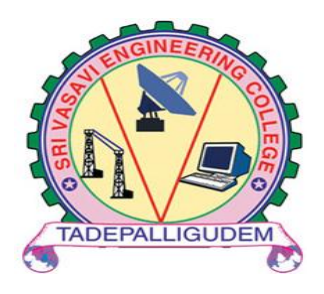

**Department of Artificial Intelligence & Machine Learning** Pedatadepalli, Tadepalligudem-534101, A.P

1

# INDEX

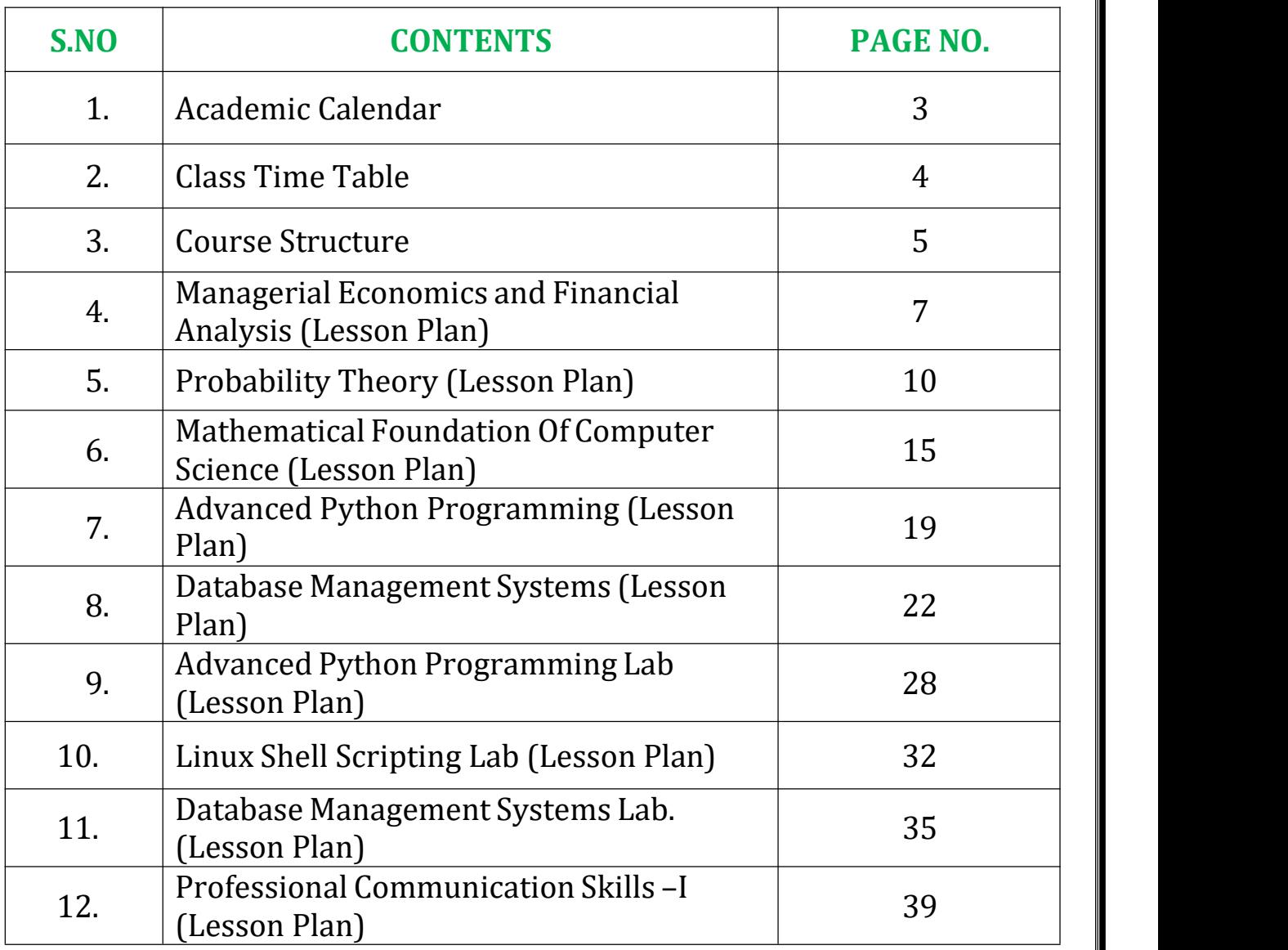

# *ACADEMIC CALENDAR*

E : principal@srivasavienee ac in svec.a8@email.com

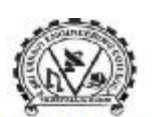

**營: 08818-284344.355** 

#### SRI VASAVI ENGINEERING COLLEGE (AUTONOMOUS)

(Sponsored by Sri Vasavi Educational Society) (Approved by AICTE, New Delhi & Permanently affiliated to JNTUK, Kakinada) (Accredited by NAAC with 'A' Grade , Recognized by UGC under section 2(f) & 12(B)) (NBA Accreditation to B.Tech., EEE,CSE, ME and ECE Branches for 3 Years) Pedatadepalli, TADEPALLIGUDEM - 534 101, W.G.Dist. (A.P)

> Principal's Office Date: 17-09-2022

# **Academic Calendar**<br>For B.Tech III and IV Semesters, Academic Year 2022-23

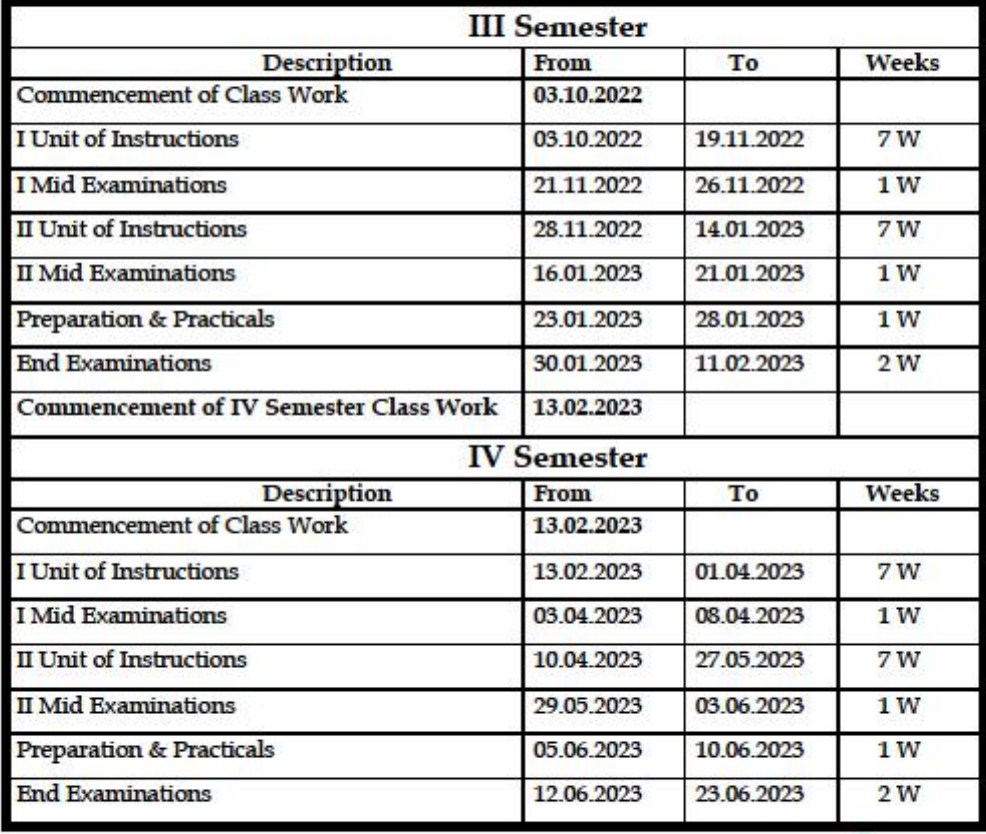

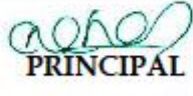

Copy to: ALL

To be a pre tier technological institute striving for excellence with global perspective and commitment to the nation.

**Mission** 

**x**<br>To produce Engineering graduates of professional quality and global perspective through learner-centric education.<br>To establish linkages with government, industry and Research laboratories to promote R&D activities and innovations.

. To create an eco-system in the institute that leads to holistic development and ability for life-long learning.

**Vision** 

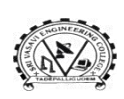

# **SRI VASAVI ENGINEERING COLLEGE (Autonomous) Pedatadepalli, TADEPALLIGUDEM-534 101, W.G. Dist. Department of Artificial Intelligence and Machine Learning**

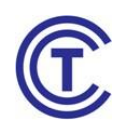

## **CLASS CONSOLIDATED TIME TABLE**

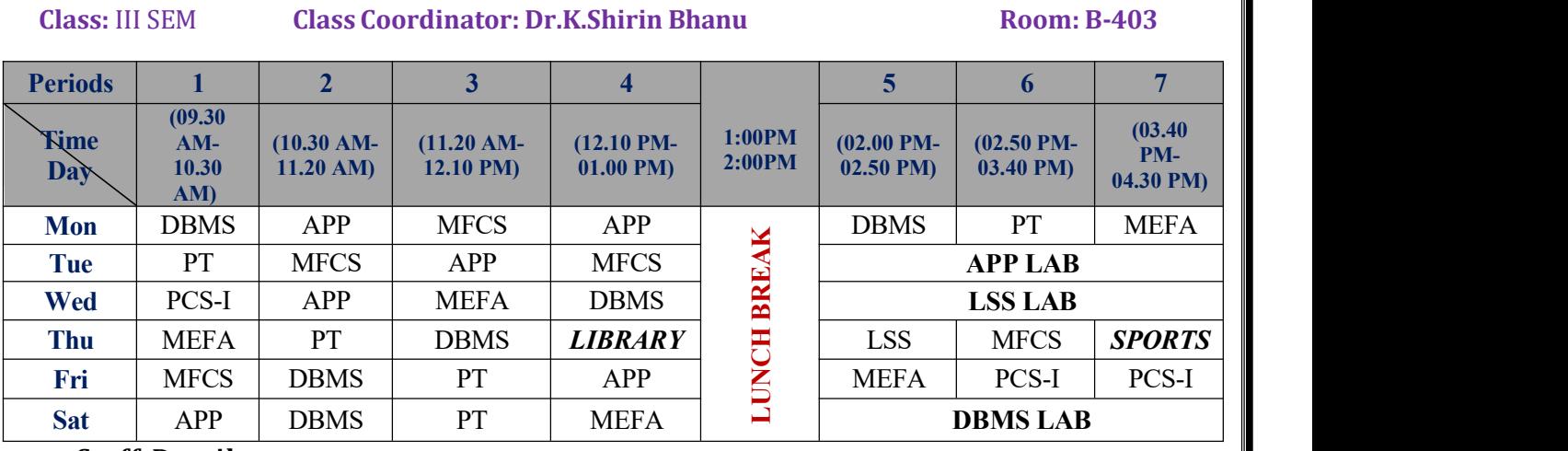

#### **Staff Details**

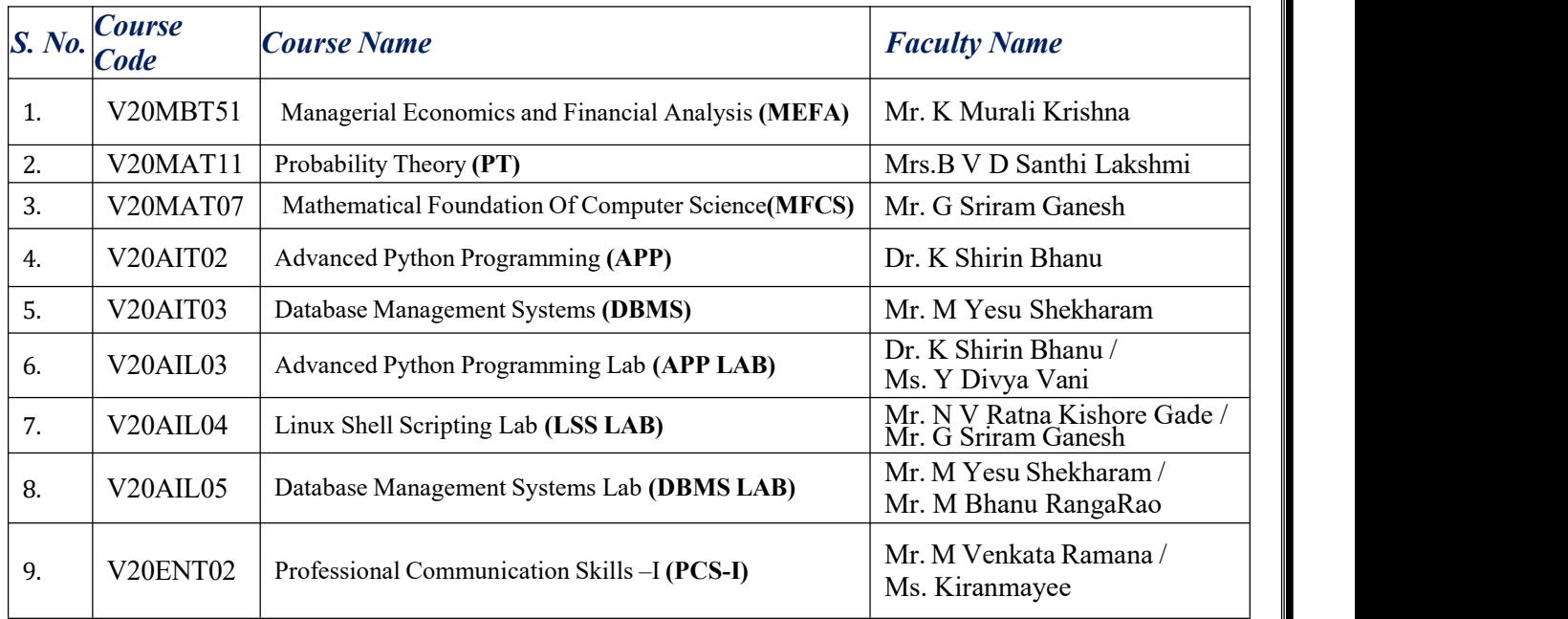

**NOTE:** As Part of Curriculum you have to study **SkillOriented Course-I** also, It will be conducted **any 1 WEEK** during the semester.

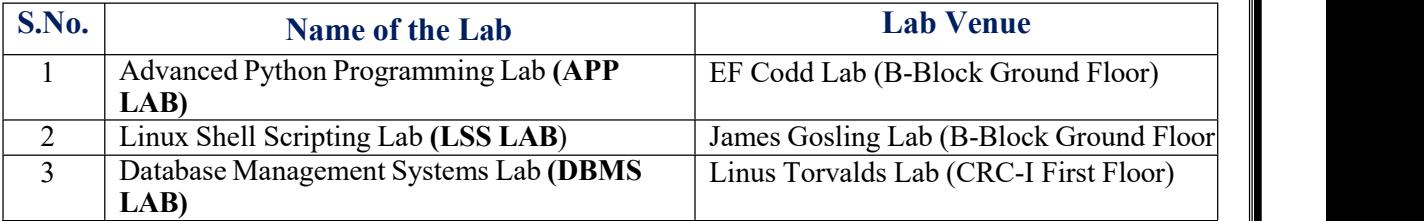

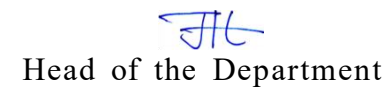

# *COURSE STRUCTURE*

# **III Semester**

## **S.No. Code Name of the Course L T P C** 1 V20MBT51 Managerial Economics and Financial Analysis HSS 3 0 0 3 2 V20MAT11 Probability Theory BSC 3 0 3 3 V20MAT07 Mathematical Foundation of Computer Science BSC 3 0 0 3<br>4 V20AIT02 Advanced Python Programming PCC 3 0 0 3 4 V20AIT02 Advanced Python Programming PCC 3 0 0 5 V20AIT03 Database Management Systems PCC 3 0 0 3 6 V20AIL03 Advanced Python Programming Lab PCC 0 0 3 1.5 7 V20AIL04 Linux Shell Scripting Lab PCC 0 0 3 1.5 8 V20AIL05 Database Management Systems Lab. PCC 0 0 3 1.5 9 V20SOC01 Skill Oriented Course-I\* **SO 1 0 2 2** 10 V20ENT02 Professional Communication Skills -I MNC 2 0 0 0 Total:  $\begin{array}{|c|c|c|c|c|} \hline 18 & 0 & 11 & 5 \ \hline \end{array}$ **21. 5**

#### **SEMESTER-III (SECOND YEAR)**

**Total Contact Hours: 29 Total Credits: 21.5**

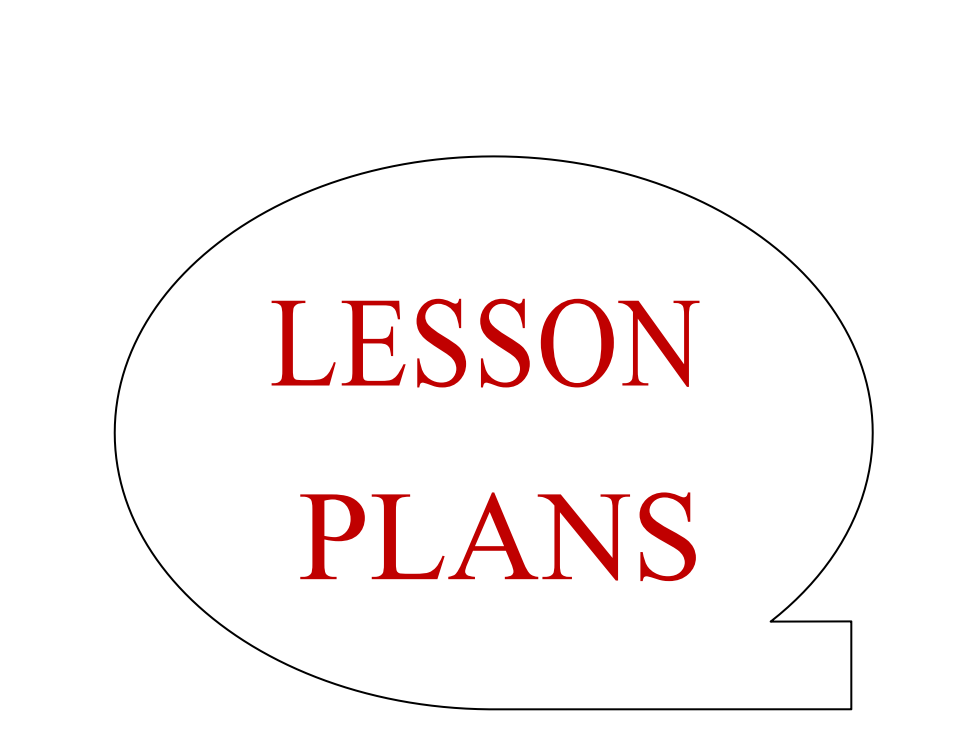

# **Managerial Economics and Financial Analysis**

**Academic Year: 2022-23 Year/ Semester: III Name of the Course: Managerial Economics and Financial Analysis Course Code: V20MBT51**

# **LESSON PLAN**

**Course Outcomes** (Along with Knowledge Level): After completion of this course, Student will be able to:

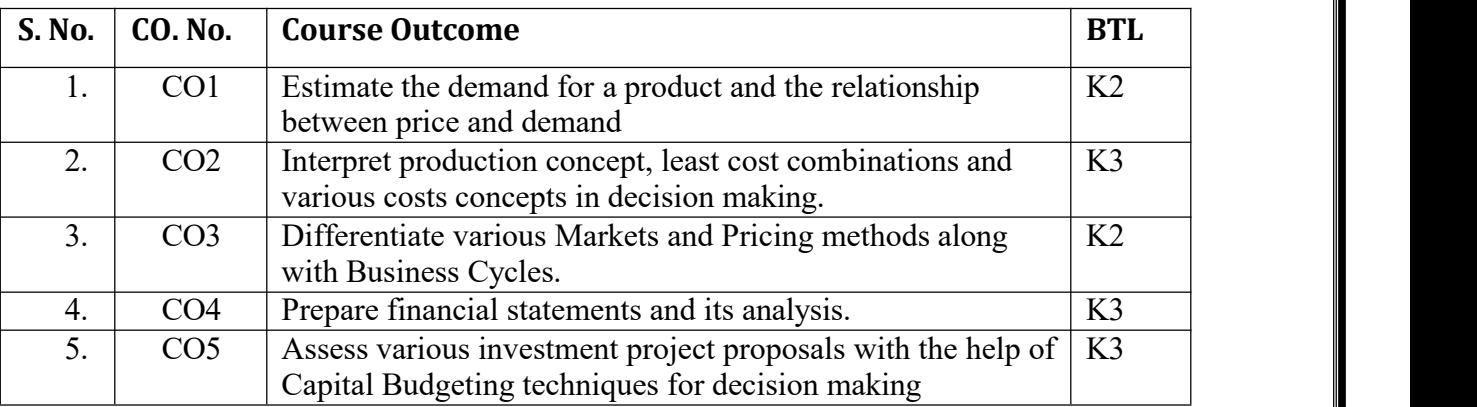

Text Books:

- 1. Dr. N. AppaRao, Dr. P. Vijay Kumar: "Managerial Economics and Financial Analysis", Cengage Publications, New Delhi – 20112.
- 2. Dr. A. R. Aryasri Managerial Economics and Financial Analysis, TMH 2011

Reference Books:

- 1. Dr. B. Kuberudu and Dr. T. V. Ramana: Managerial Economics &Financial Analysis, Himalaya Publishing House, 2014
- 2. S. A. Siddiqui; A. S. Siddiqui: Managerial Economics and Financial Analysis, New Age International Publishers, 2012.

Targeted Proficiency and attainment Levels (for each Course Outcome):

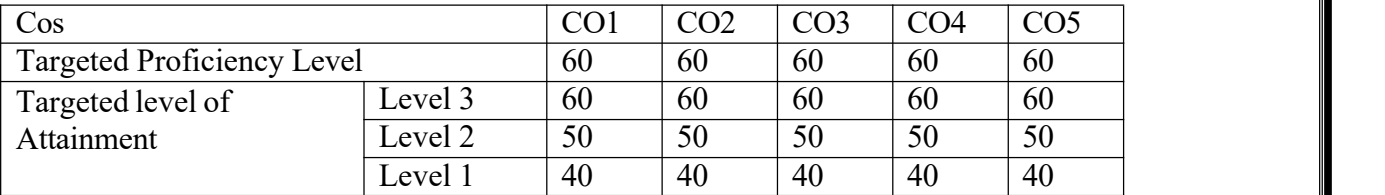

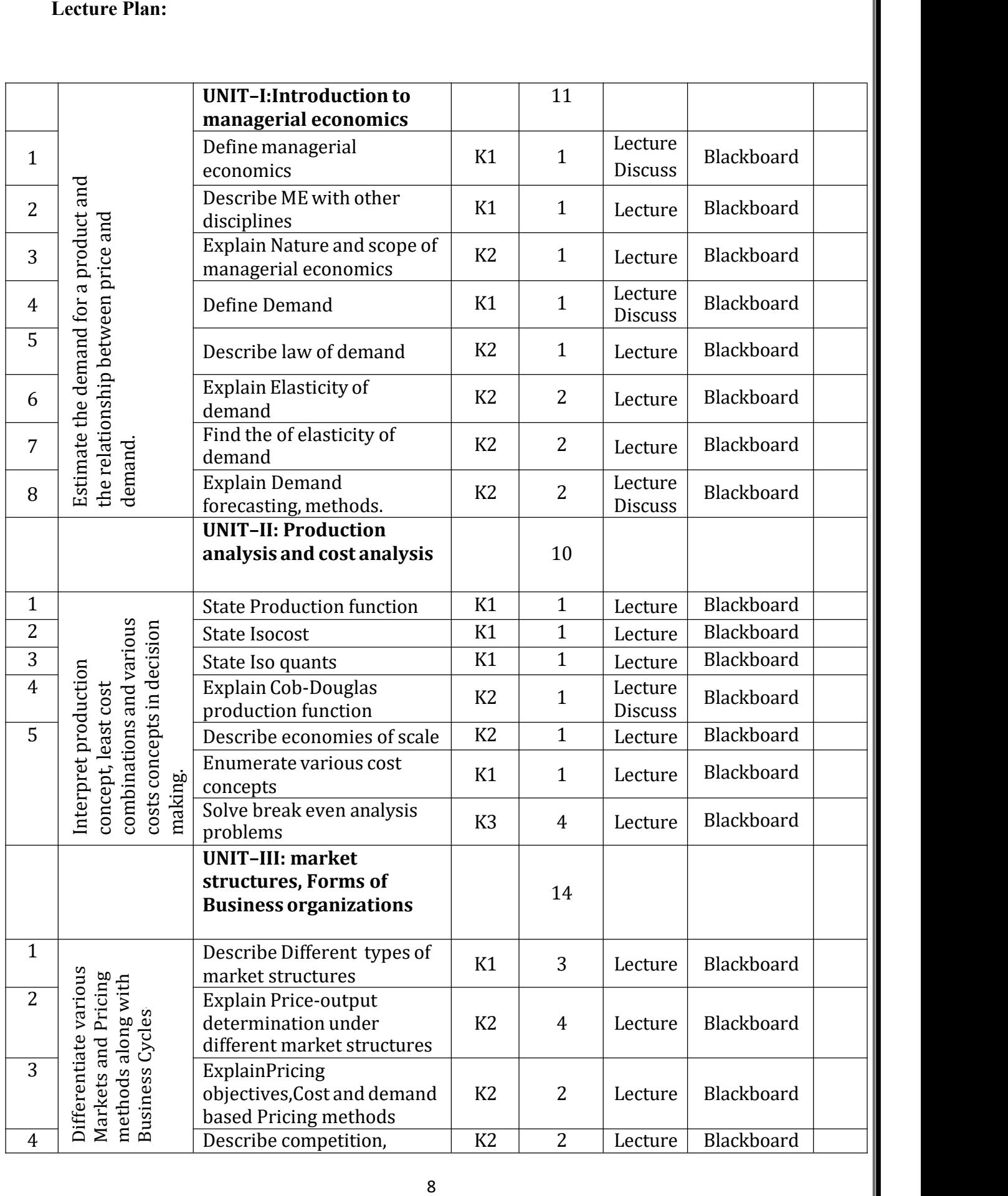

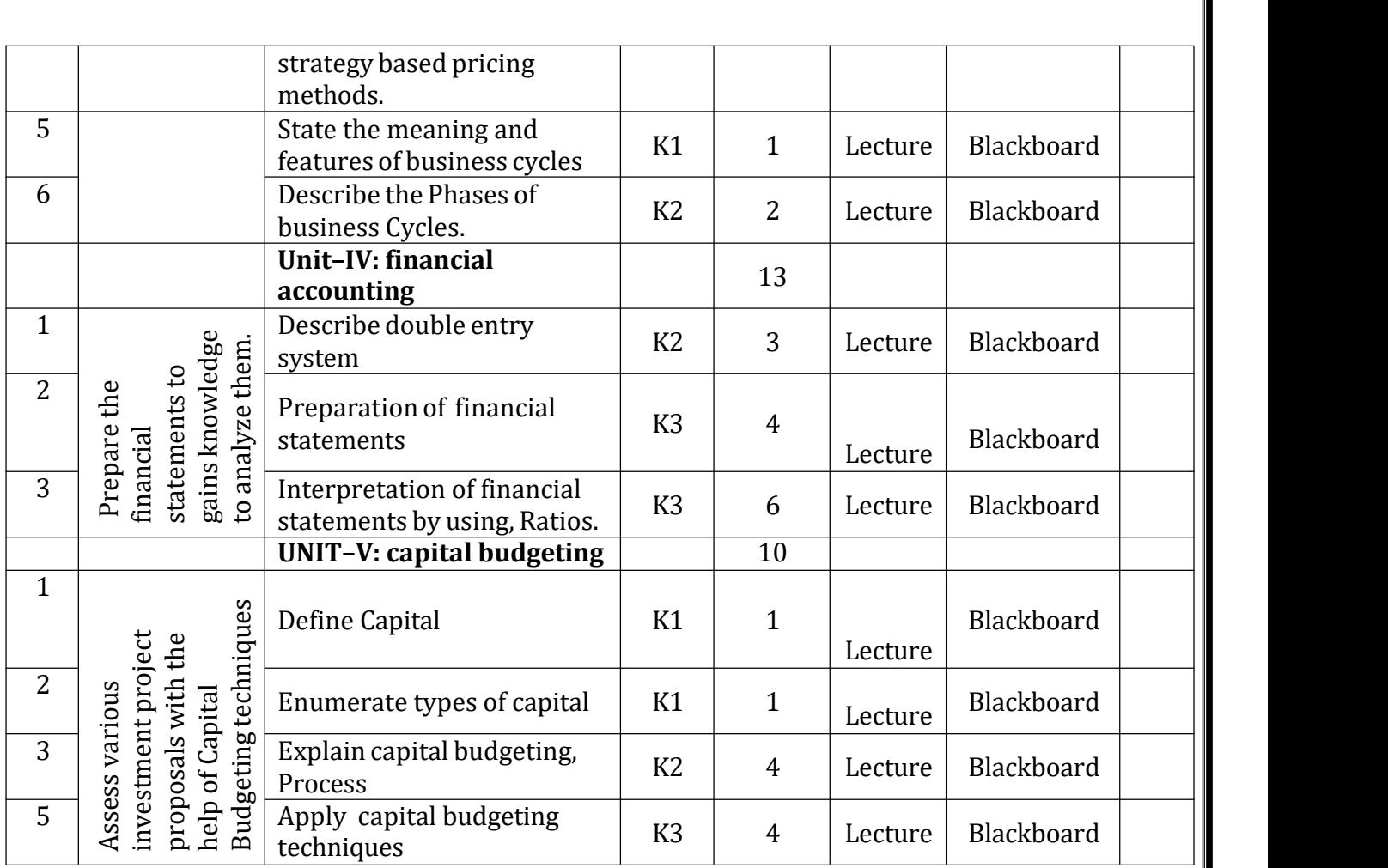

**Total No. of Classes: 58**

# **Probability Theory**

#### **Academic Year: 2022-23 Programme: B.Tech Year/ Semester: III Name of the Course: Probability Theory Course Code: V20MAT11**

### **LESSON PLAN**

**Course Outcomes** (Along with Knowledge Level): After completion of this course, Student will be able to:

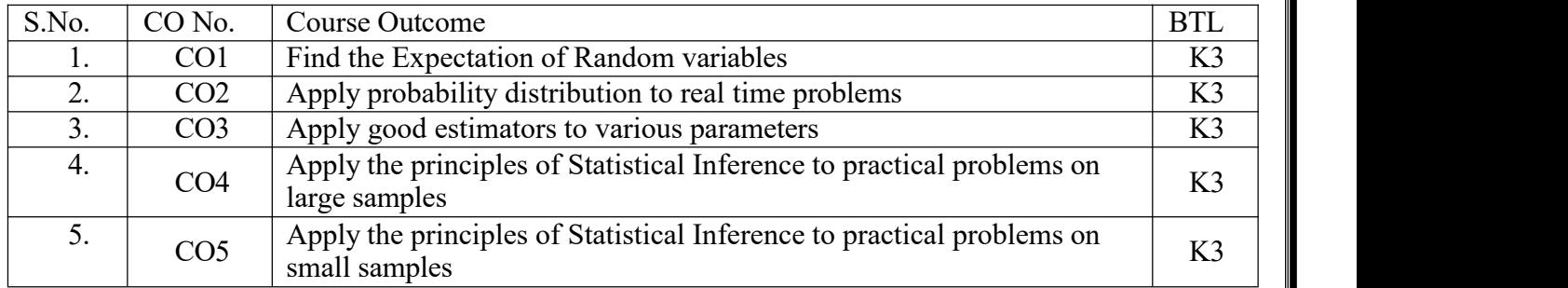

#### **Text Books:**

. **B. V. Ramana**, A text Book of Engineering Mathematics, Tata McGraw Hill.

2. **Miller & Freund's**, Probability & Statistics for Engineers – Eighth Edition, Richard. A. Johnson

## **Reference Books:**

1. **S. Ross,** "A First Course in Probability", Pearson Education India, 2002.

2. **Dr.T.S.R.Murthy**, Probability and Statistics for Engineers, BS Publications.

3. **T. Veerarajan**, "Engineering Mathematics", Tata McGraw-Hill, New Delhi, 2010.

Targeted Proficiency and attainment Levels (for each Course Outcome):

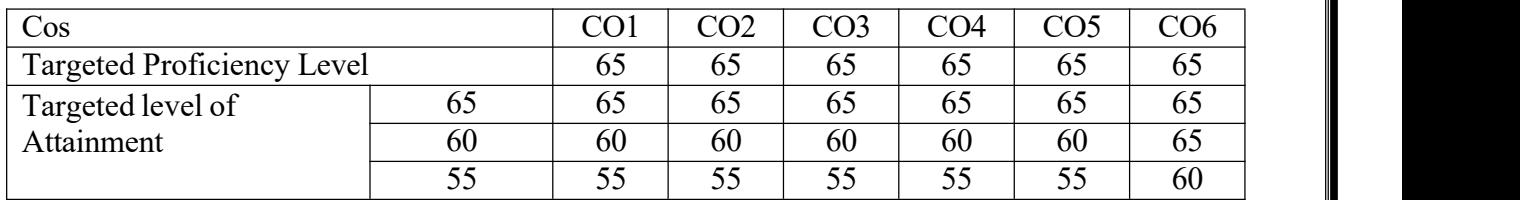

# **Lecture Plan:**

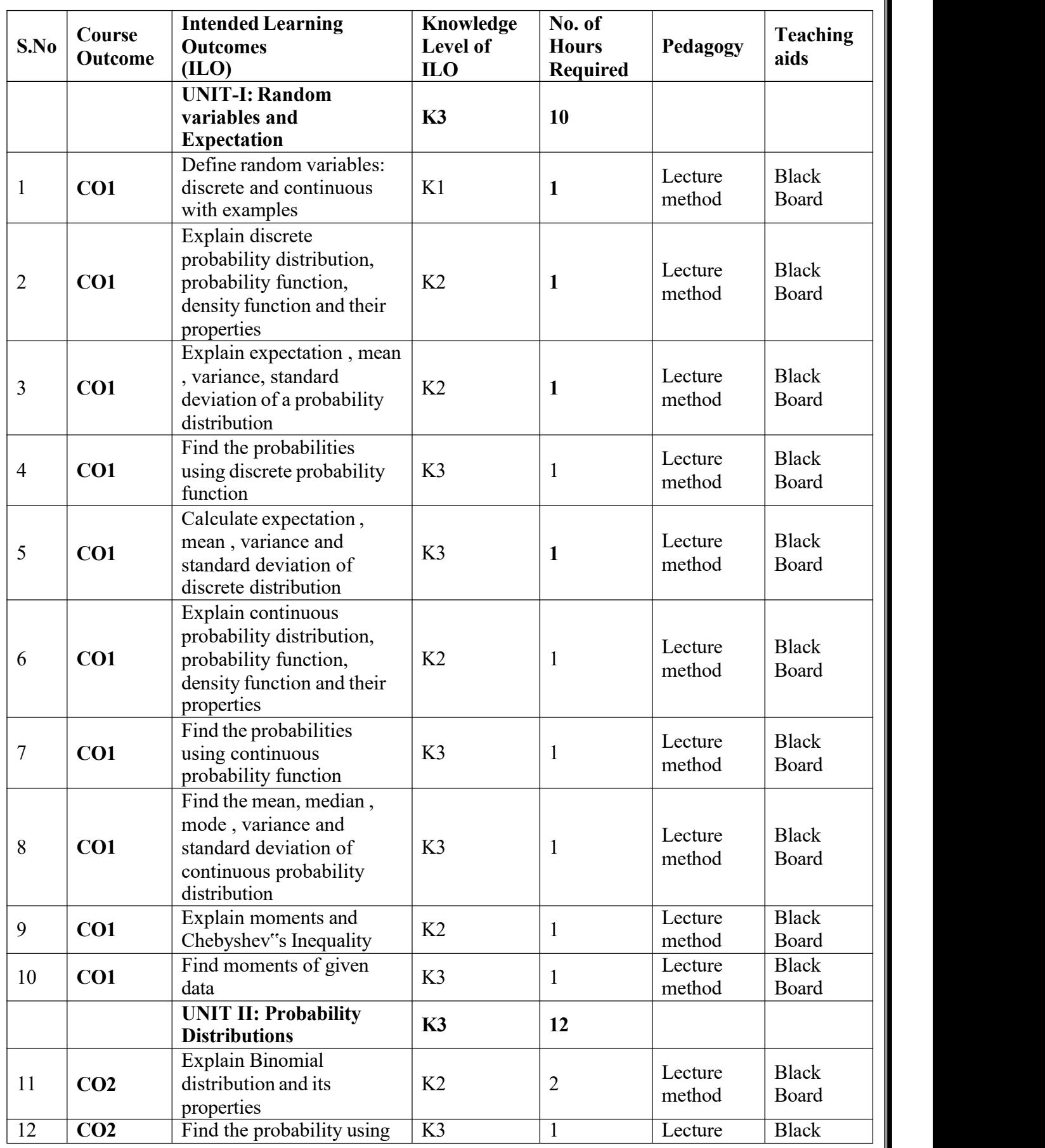

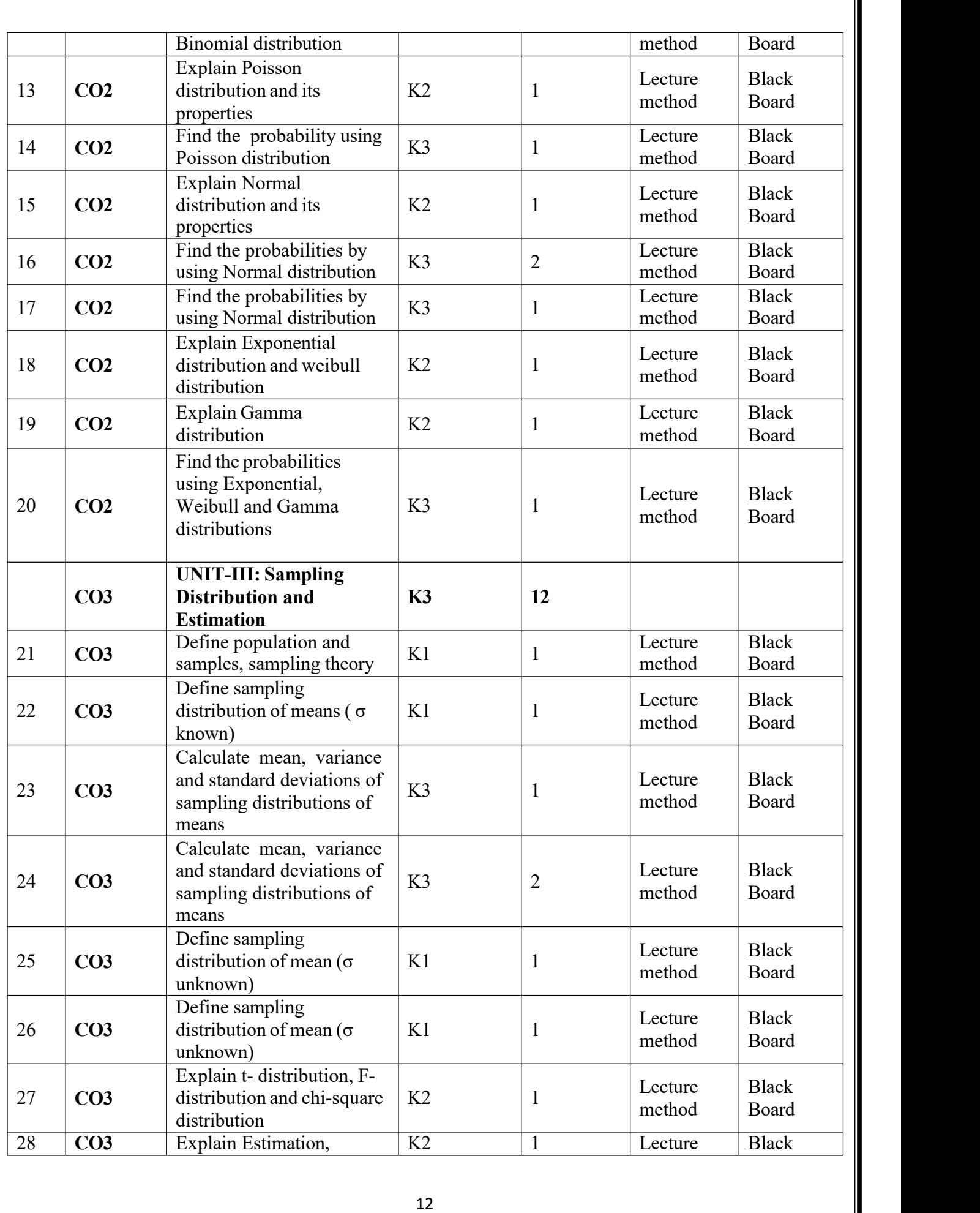

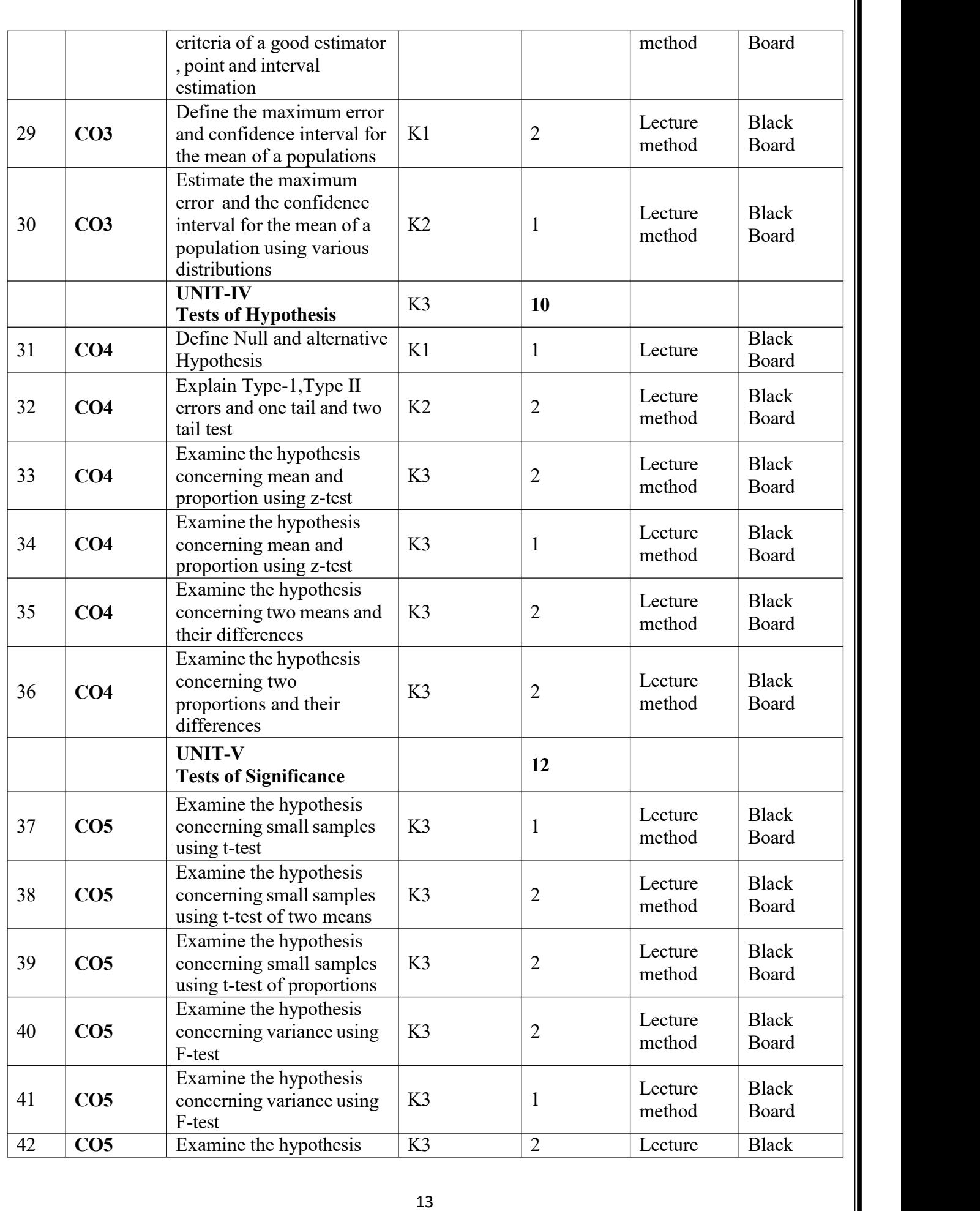

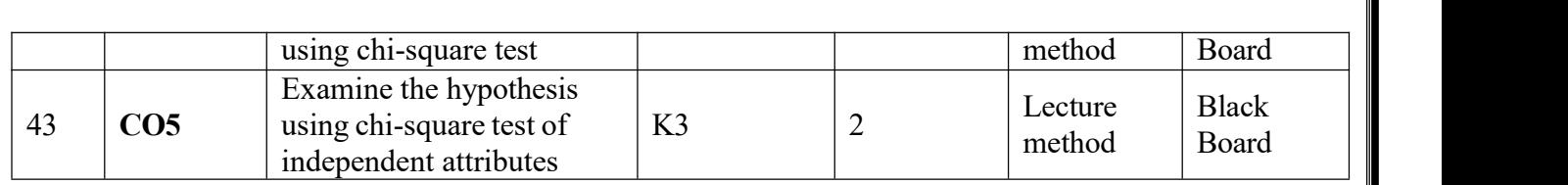

# **Mathematical Foundation of Computer Science**

**Academic Year: 2022-23 Programme: B.Tech Year/ Semester: III Name of the Course: Mathematical Foundation of Computer Science**

**Course Code: V20MAT07**

#### **LESSON PLAN**

**Course Outcomes** (Along with Knowledge Level): After completion of this course, Student will be able to:

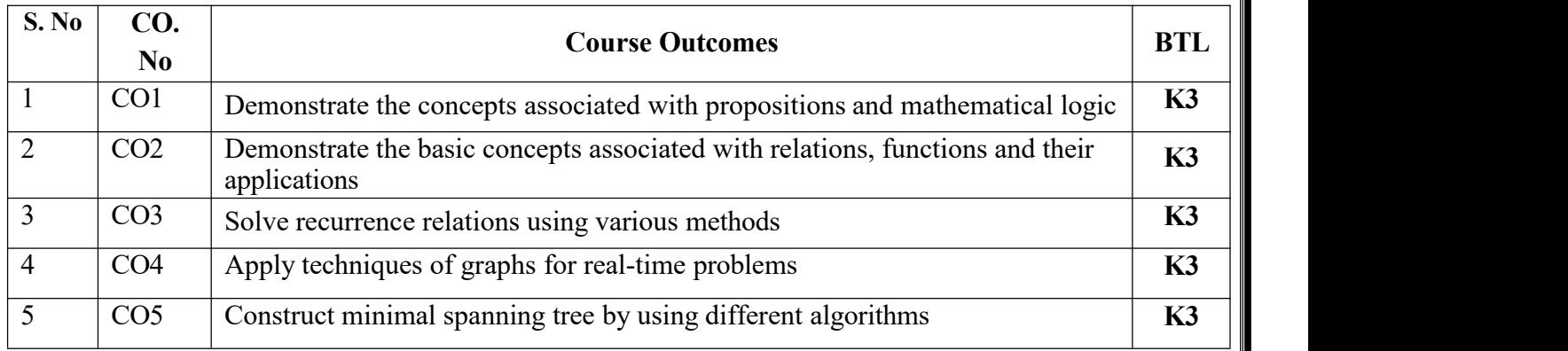

#### **TEXT BOOKS:**

- 1. Discrete Mathematical Structures with Applications to Computer Science, J. P. Tremblay and P.Manohar, 1st Edition, Tata McGraw Hill.
- 2. Discrete Mathematics and its Applications with Combinatorics and Graph Theory, K. H.Rosen, 7th Edition, Tata McGraw Hill.
- 3. Discrete Mathematics for Computer Scientists and Mathematicians, J. L. Mott, A. Kandel, T.P. Baker, 2nd Edition, Prentice Hall of India.

#### **REFERENCE BOOKS:**

- 1. Elements ofDiscrete Mathematics -A Computer Oriented Approach, C. L. Liu and D. P. Mohapatra, 3rdEdition, Tata McGraw Hill.
- 2. Discrete Mathematics with Combinatorics and Graph Theory, Santha, 1st Edition Cengage Learning.

Targeted Proficiency and attainment Levels (for each Course Outcome):

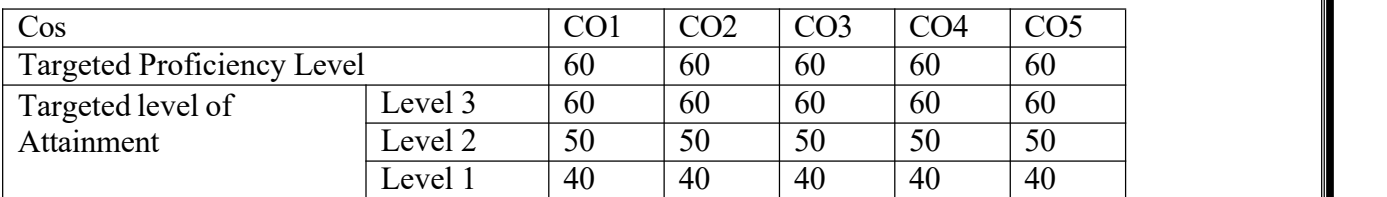

# **Lecture Plan:**

# **UNIT-1**

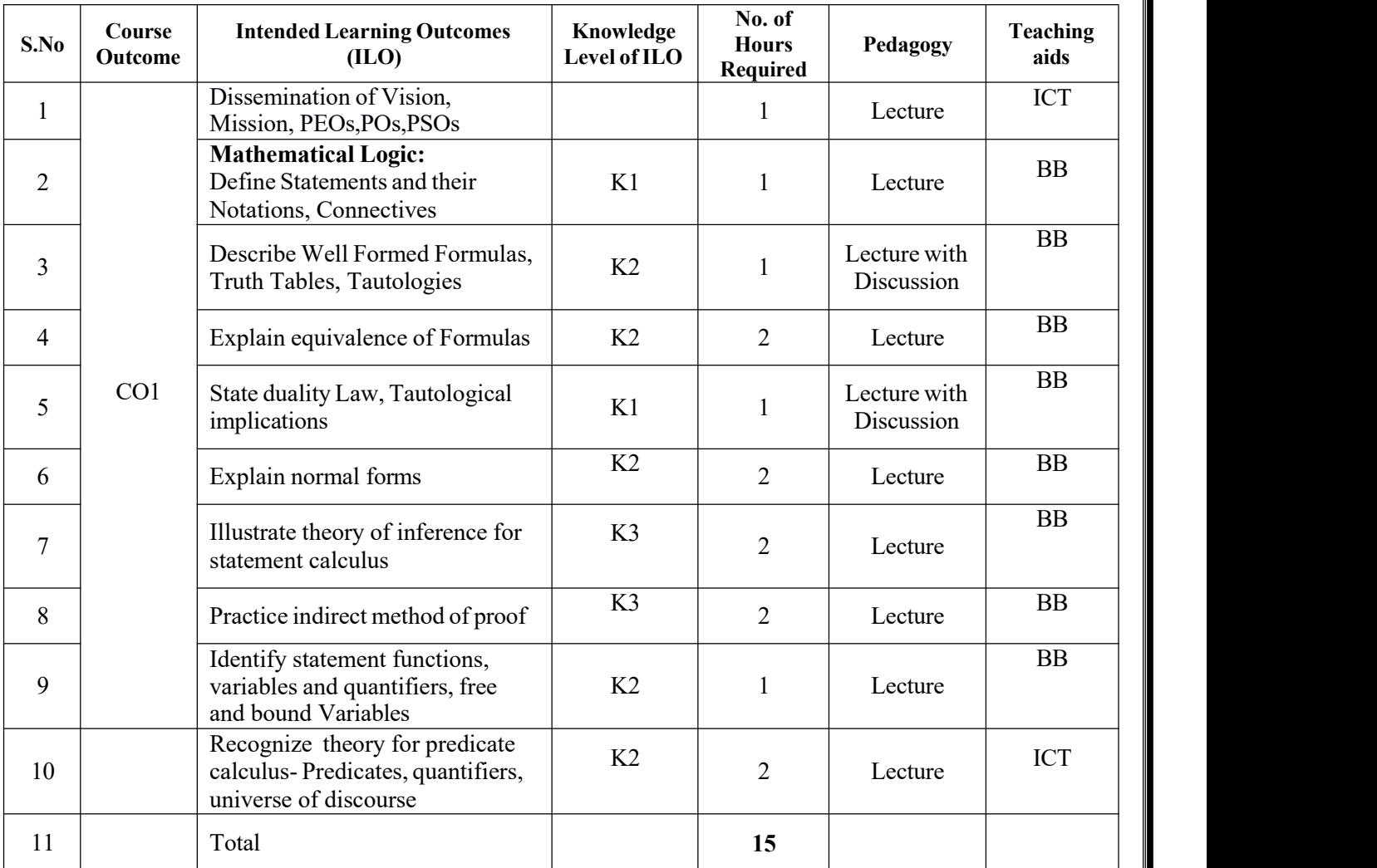

# **UNIT-2**

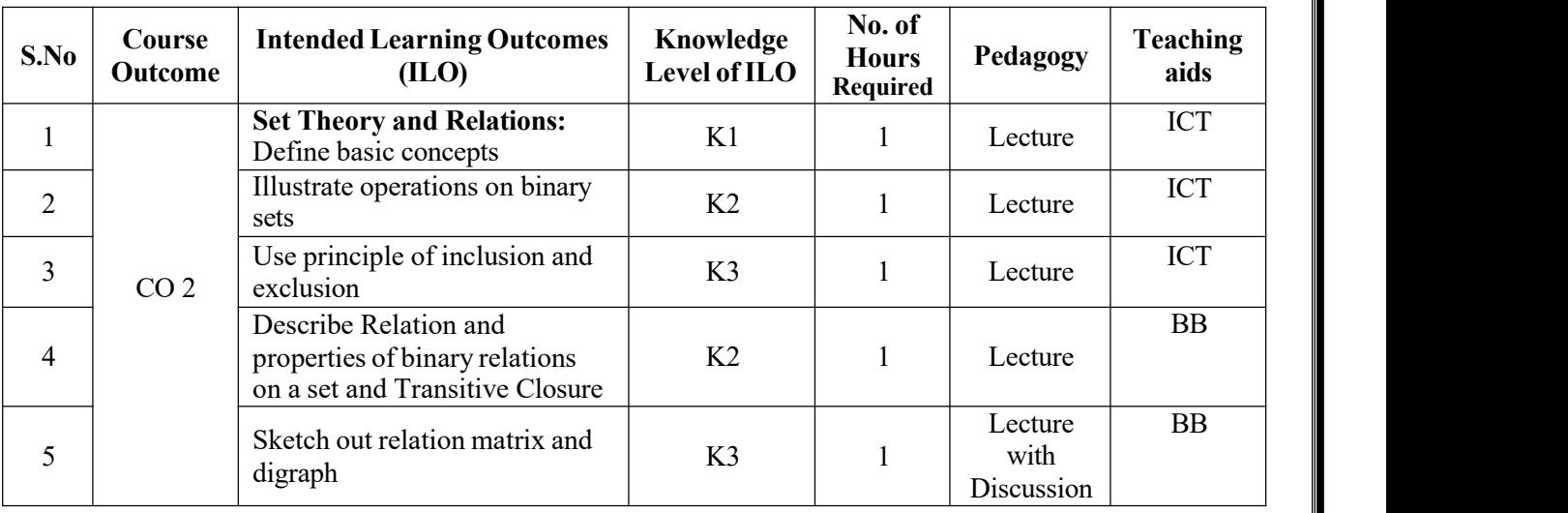

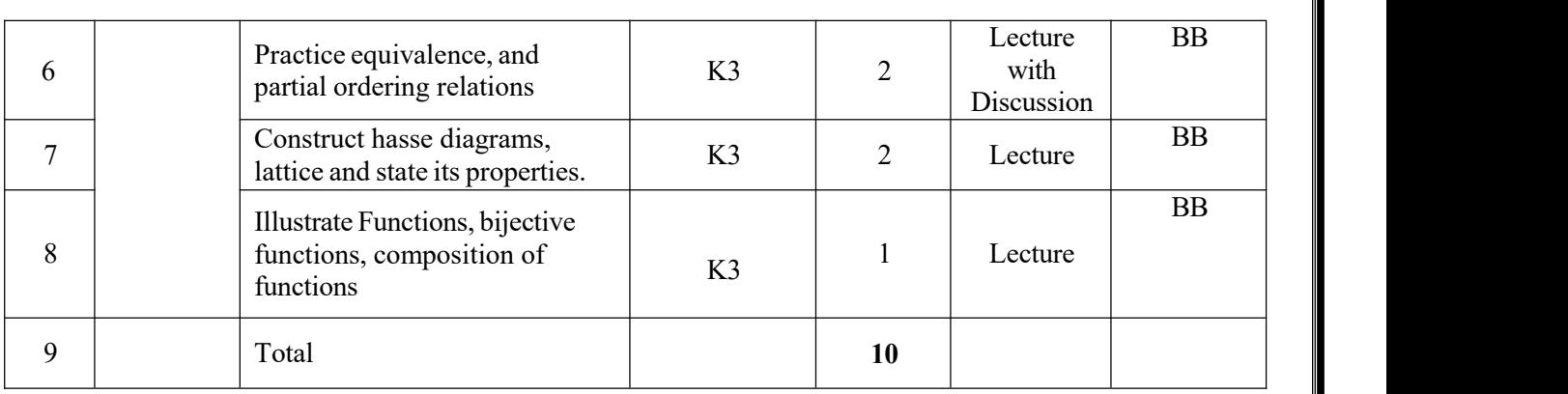

# **UNIT-3**

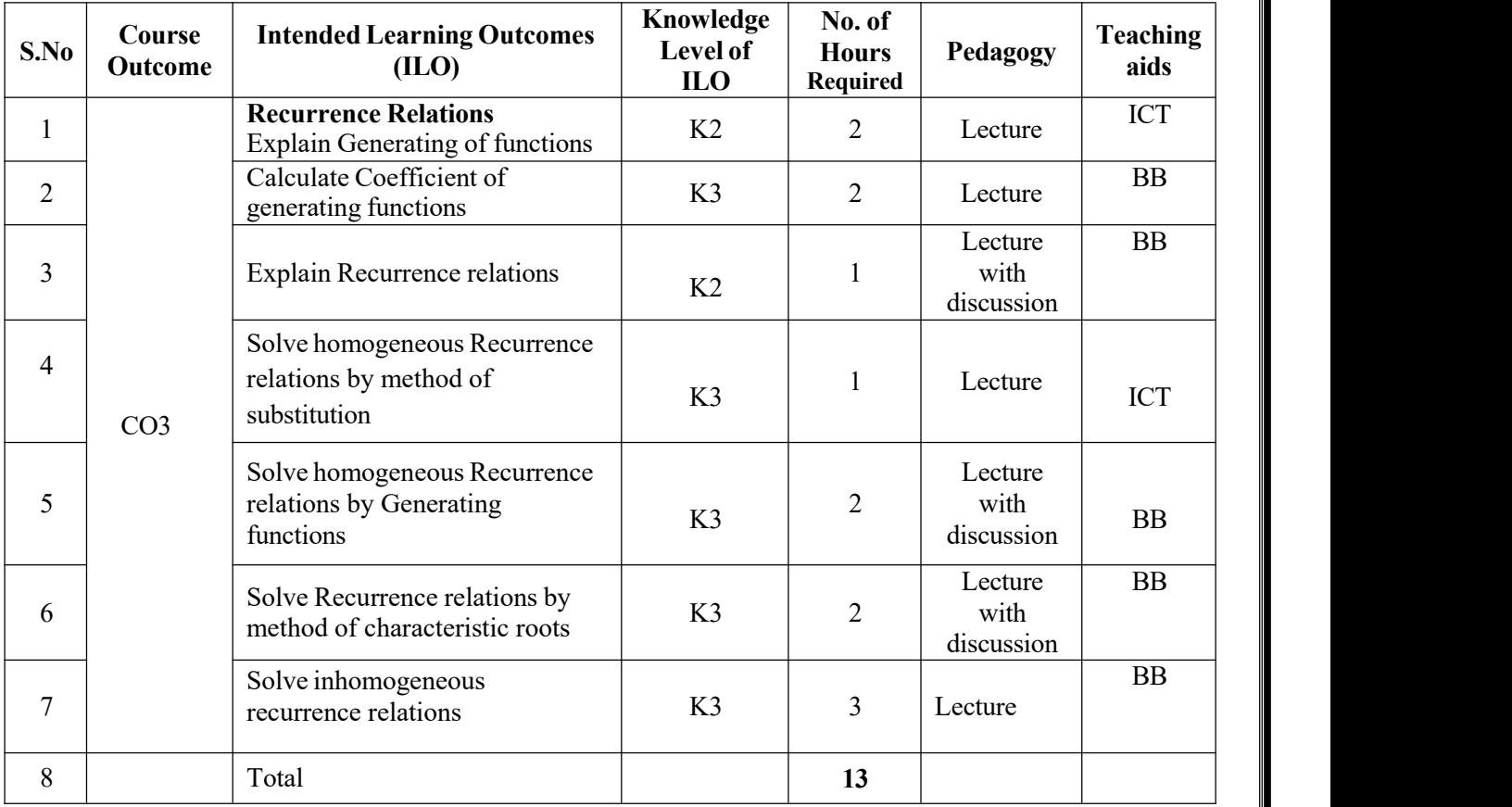

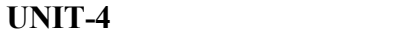

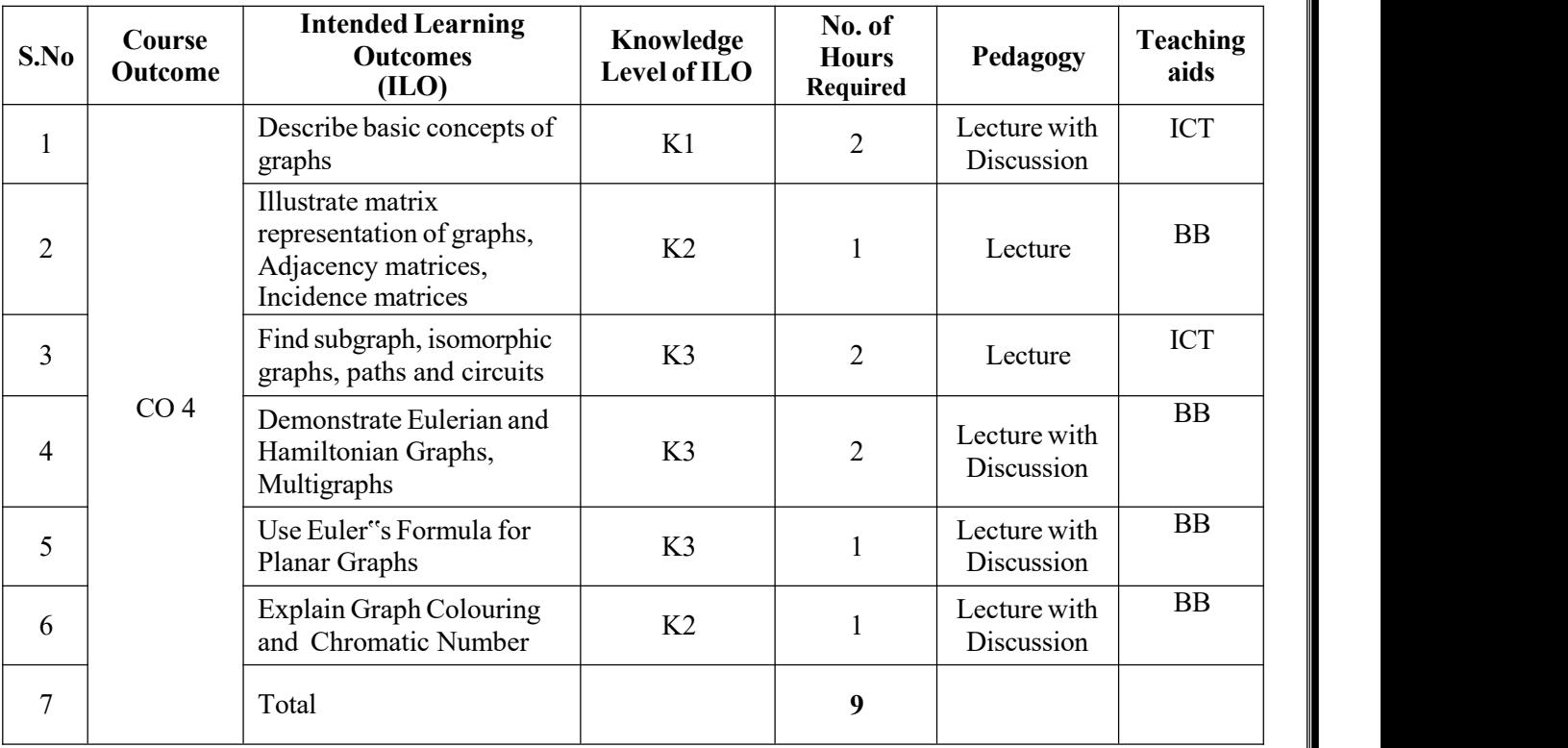

# **UNIT-5**

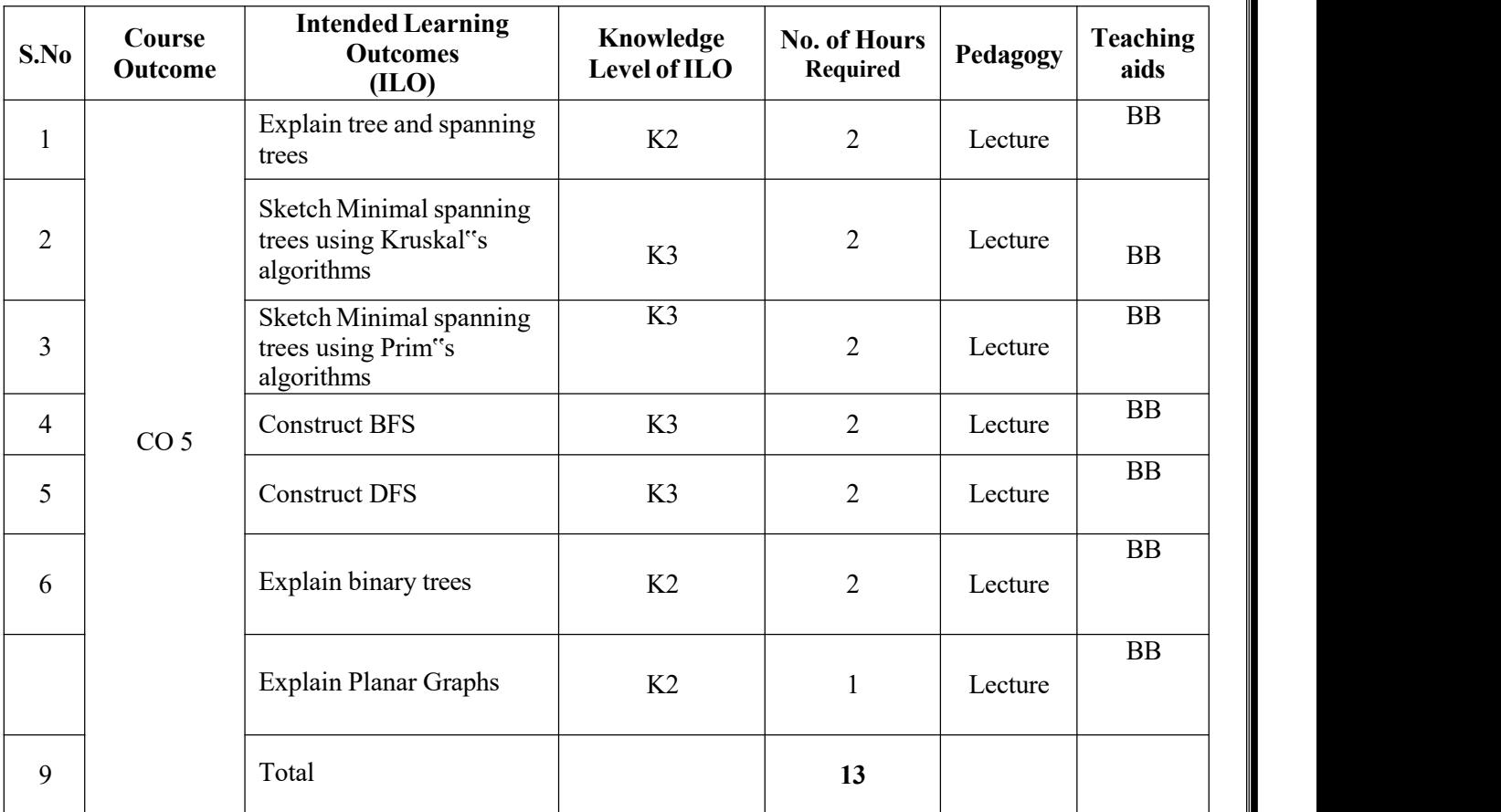

**Total No. of Classes: 60**

# **Advanced Python Programming**

**Academic Year: 2022-23 Year/ Semester: III Name of the Course: Advanced Python Programming Course Code: V20AIT02**

# **LESSON PLAN**

#### **COURSE OUTCOMES (Along with Knowledge Level): After completion of this course, the students will be able to:**

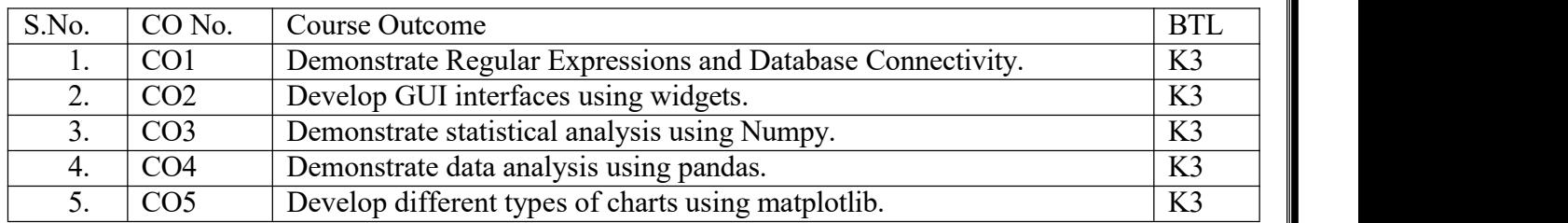

## **TEXT BOOKS:**

- 1. Core Python Programming Dr. R Nageswara Rao Dreamtech publications.
- 2. Problem solving and python programming fundamentals and application: Numpy, Pandas and Matplotlib. HarshaBhasin.

## **Targeted Proficiency and Attainment Levels (for each course Outcome):**

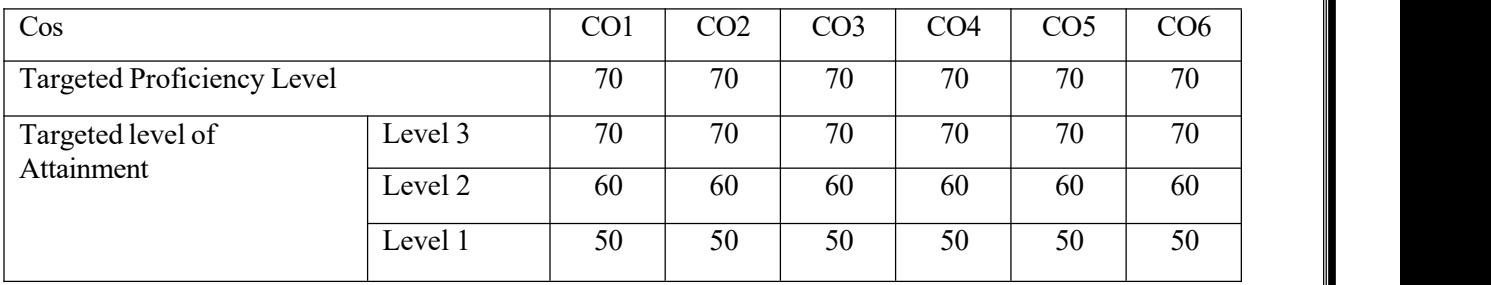

# **Lecture Plan:**

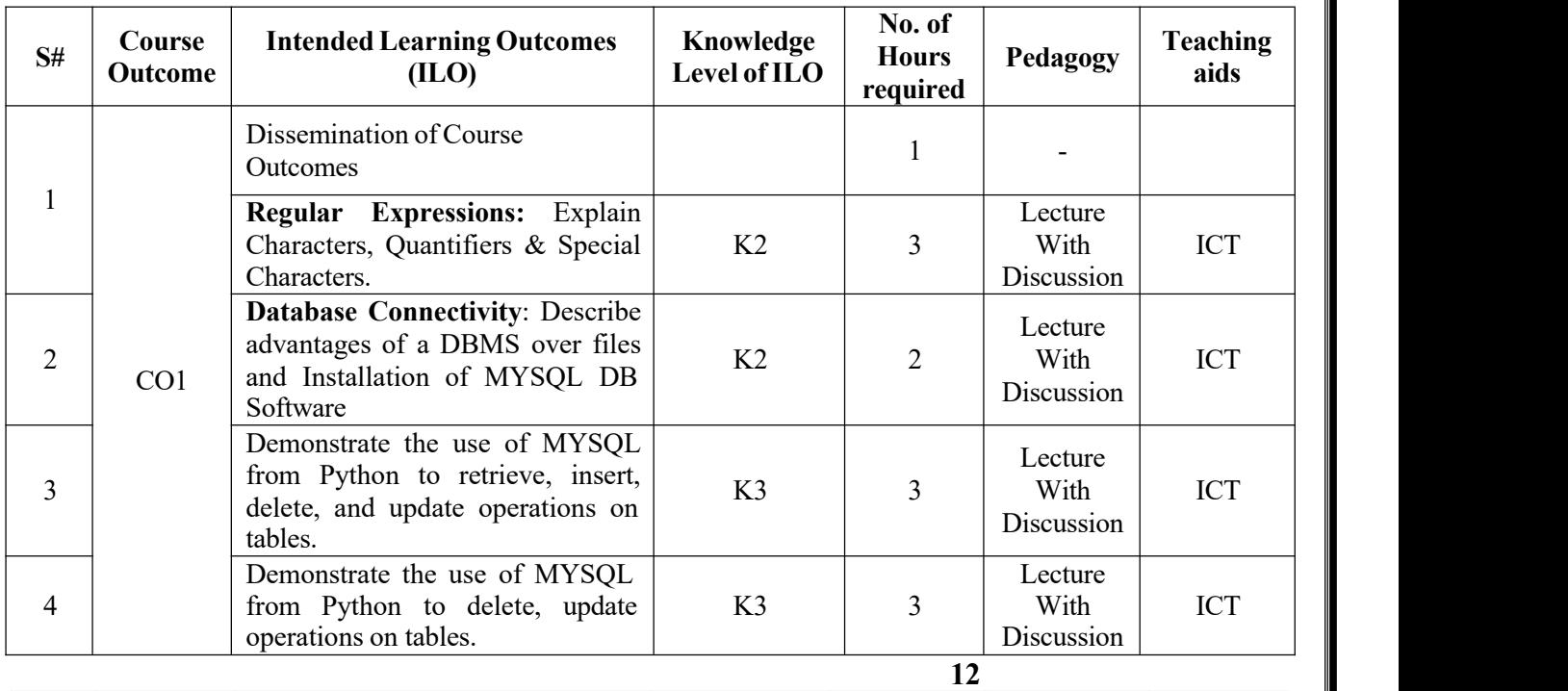

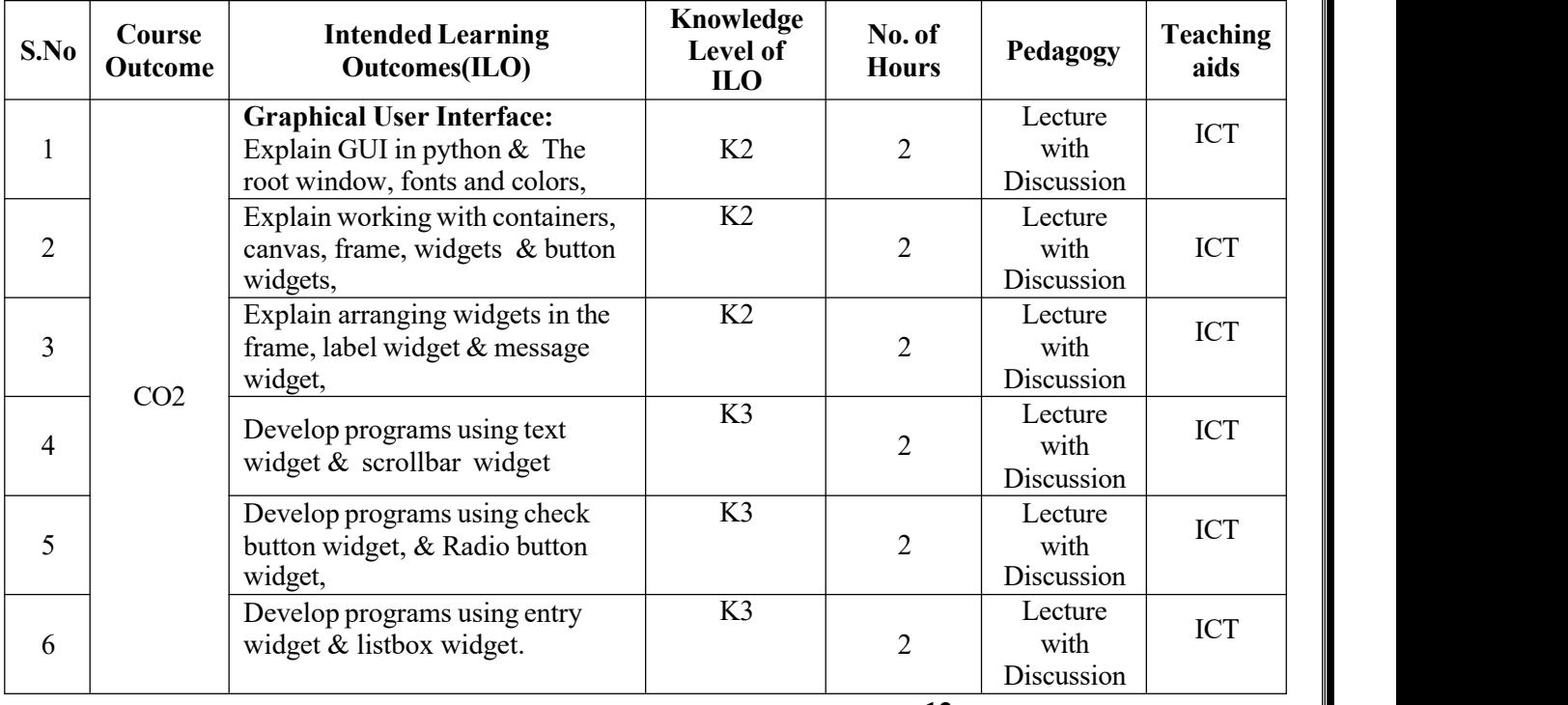

**12**

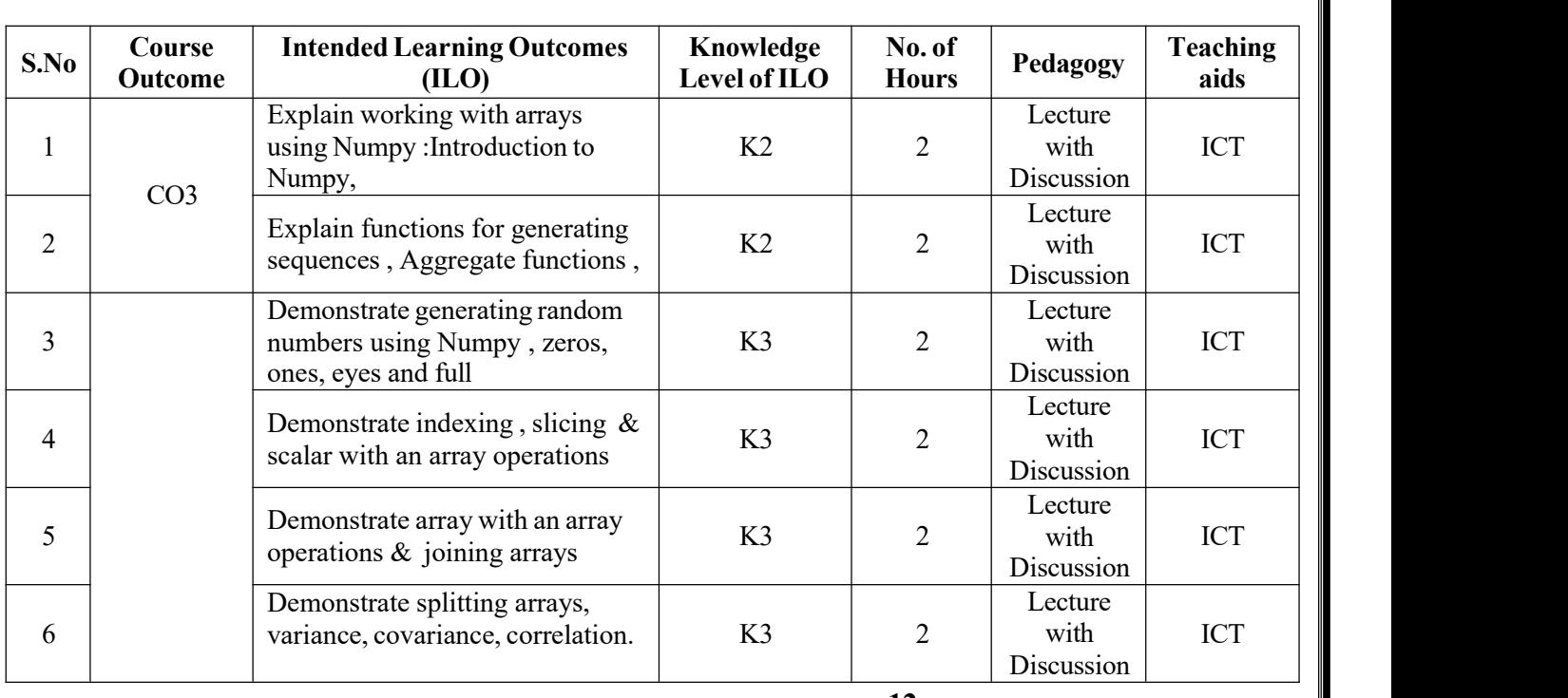

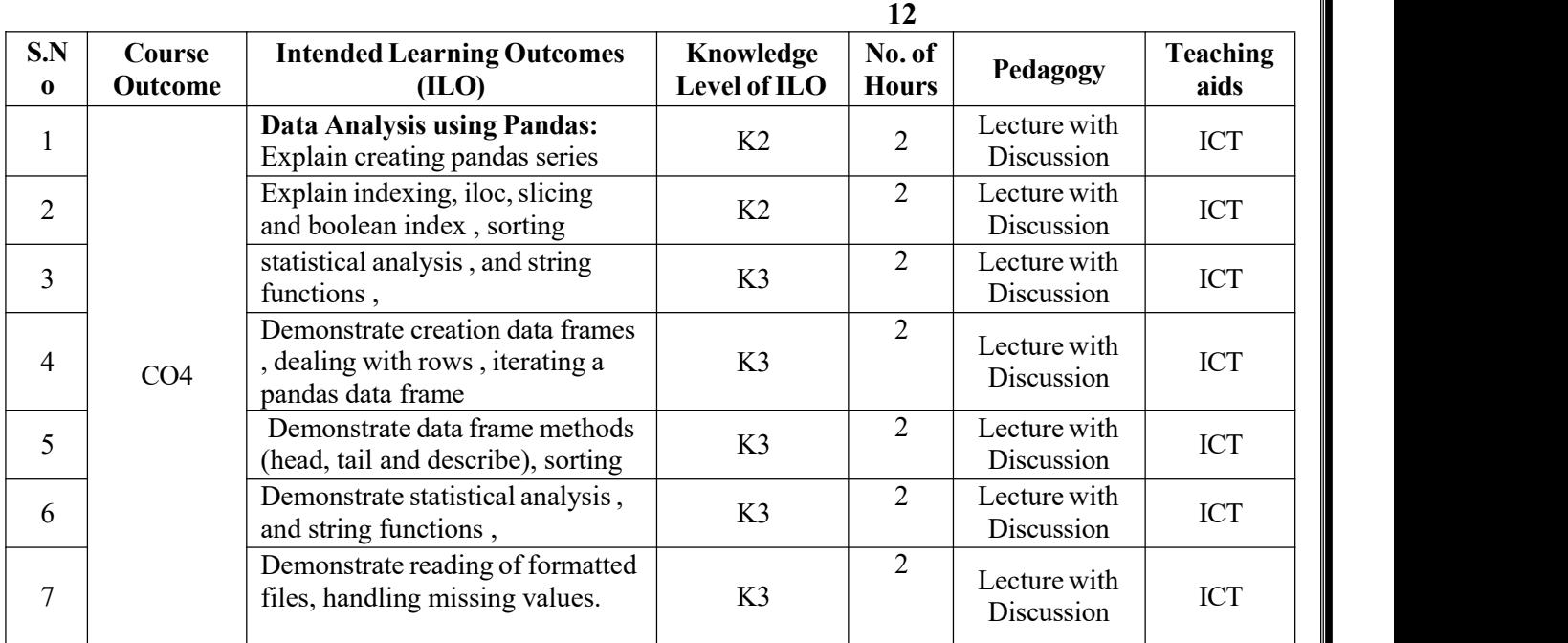

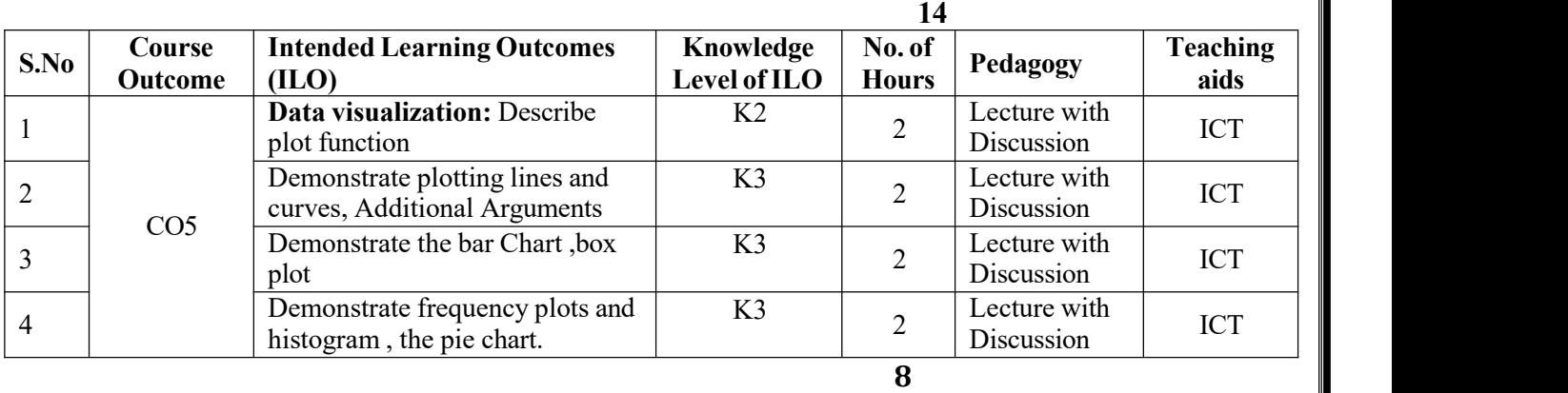

**Total No. of Classes: 58**

# **Database Management Systems**

**Academic Year: 2022-23 Programme: B.Tech Year/ Semester: III Name of the Course: Database Management Systems Course Code: V20AIT03**

# **LESSON PLAN**

# **COURSE OUTCOMES (Along with Knowledge Level): After completion of this course, the students will be able to:**

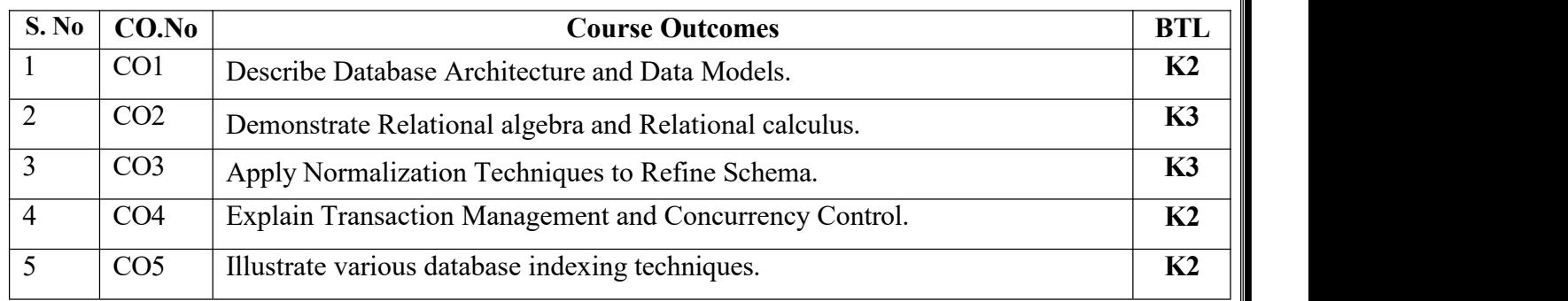

### **Text Books:**

1. Database Management Systems, Raghu Ramakrishnan, Johannes Gehrke, 3rd Edition TATA McGraw Hill.

2. An Introduction to Database Systems, C.JDate, A.Kannan,S.JSwamynathan 8th Edition, Pearson Education.

## **Reference Books:**

1. Database Systems-Design, Implementation and Management, Peter Rob &Carlos Coronel 7th Edition, Course Technology Inc.

2. Fundamentals ofDatabase Systems, Ramez Elmasri, Shamkant B. Navathe ,7th Edition,Pearson Education.

3. Database Systems - The Complete Book, Hector Garcia- Molina, Jeffry D Ullman, Jennifer Widom, 2nd Edition, Pearson.

Targeted Proficiency and attainment Levels (for each Course Outcome):

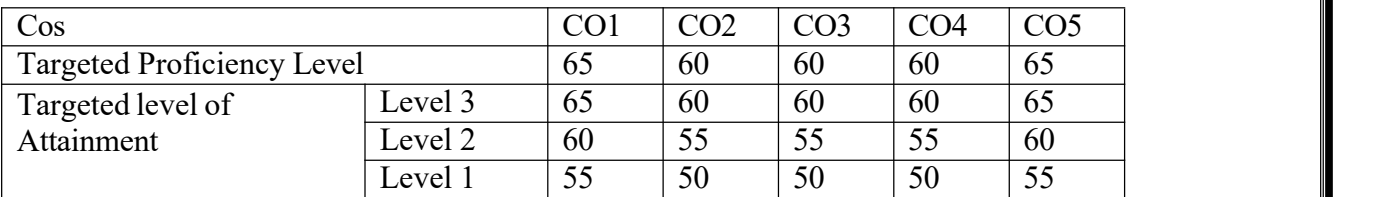

# **Lecture Plan:**

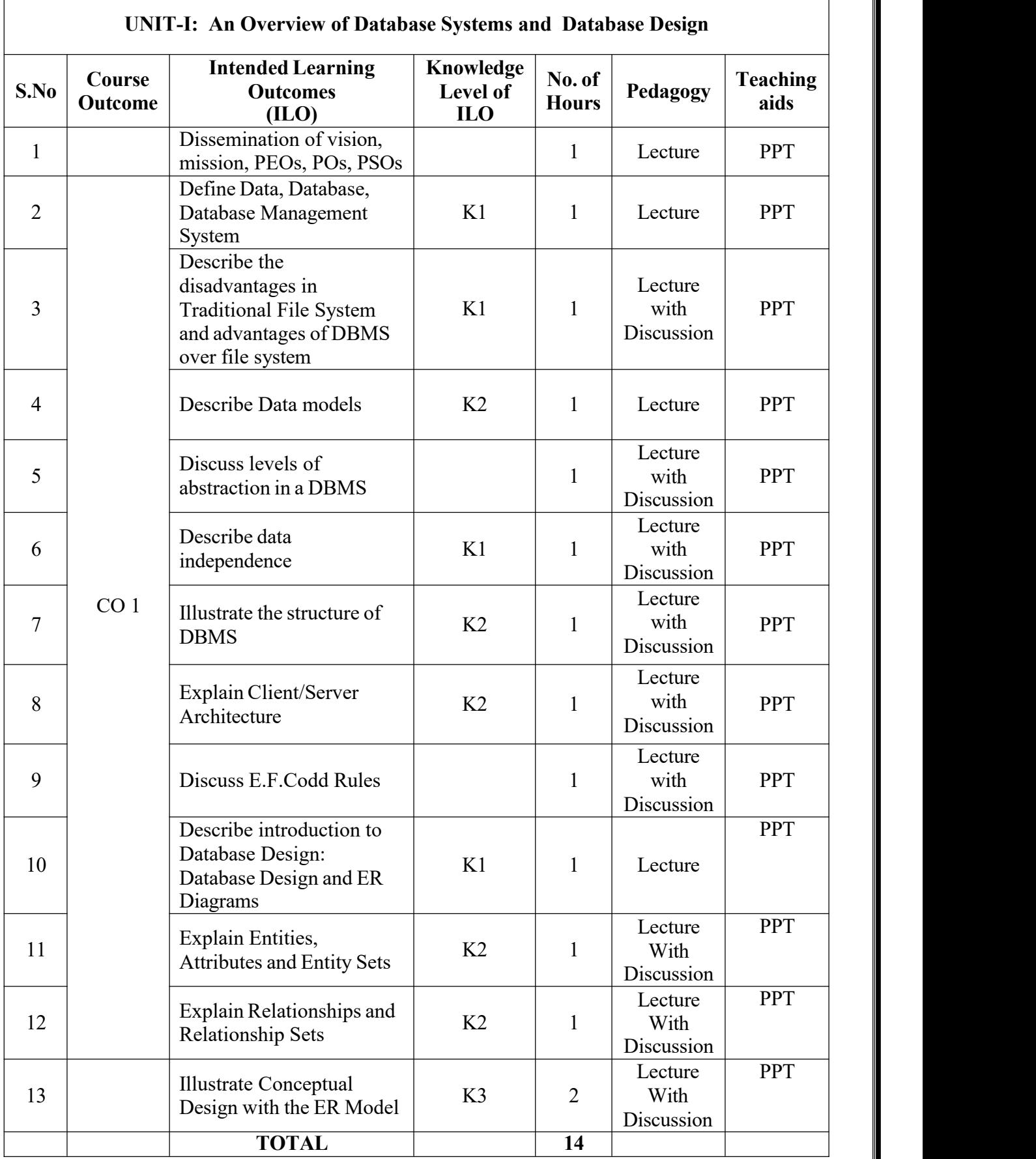

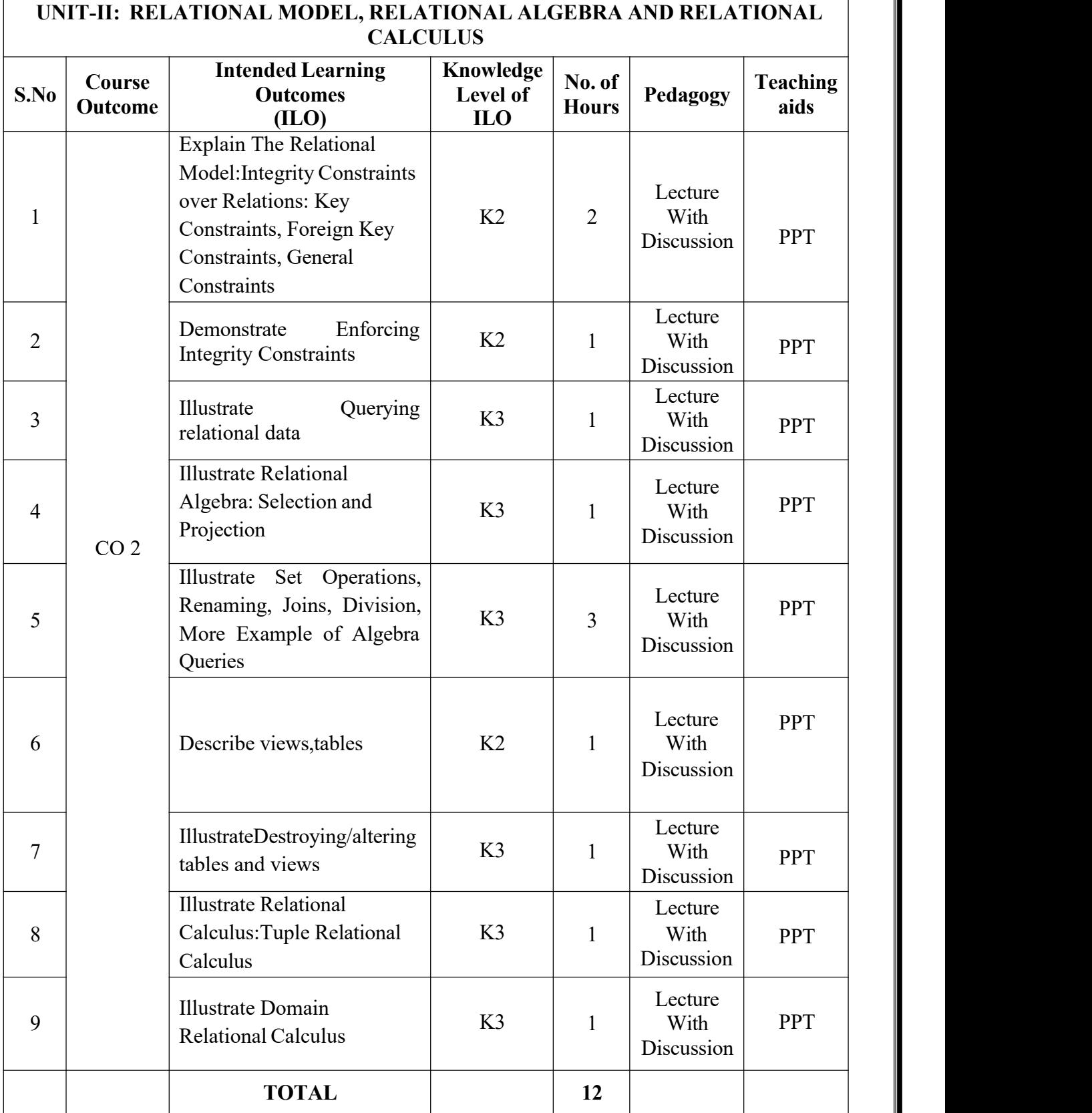

 $\overline{1}$ 

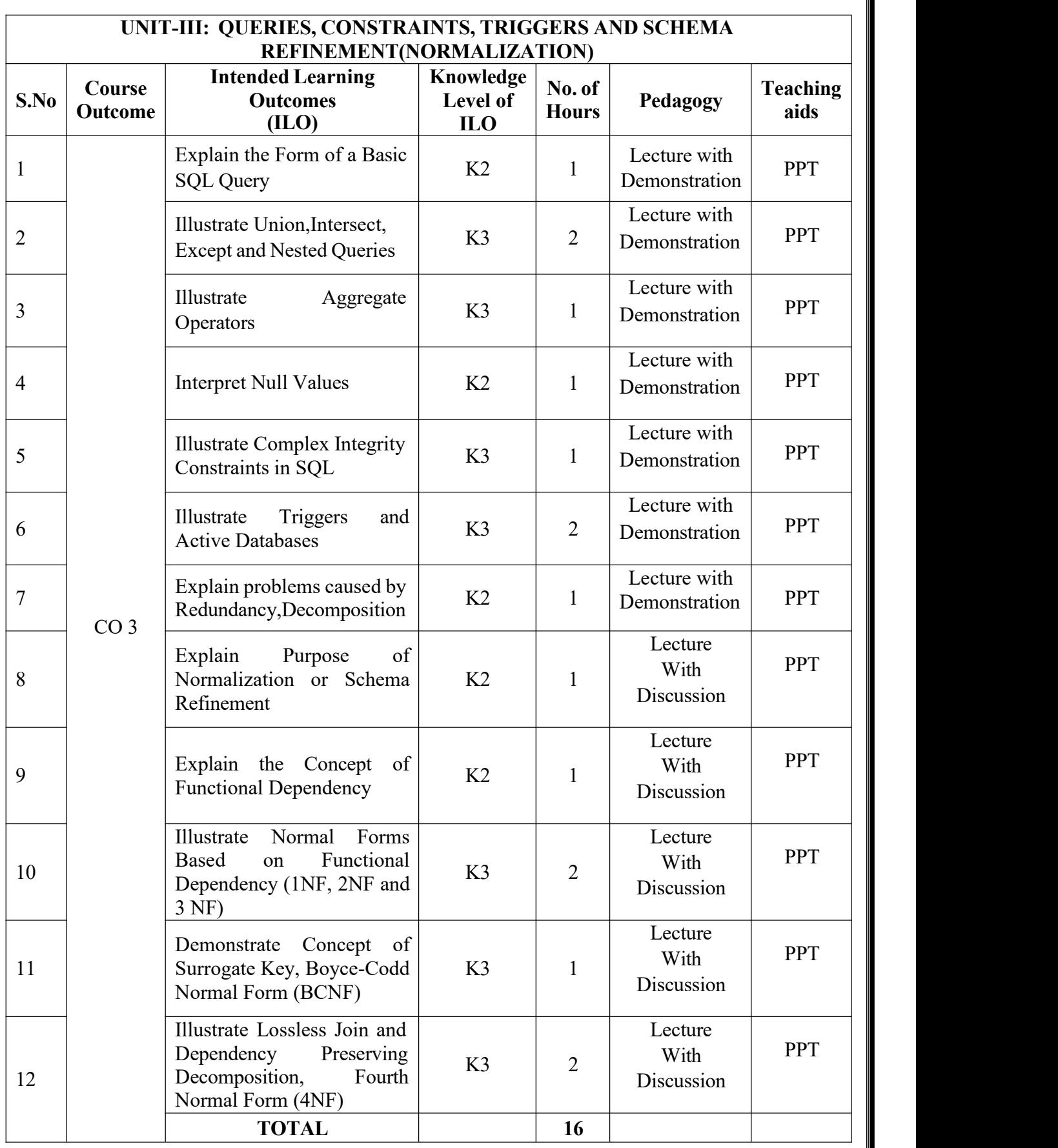

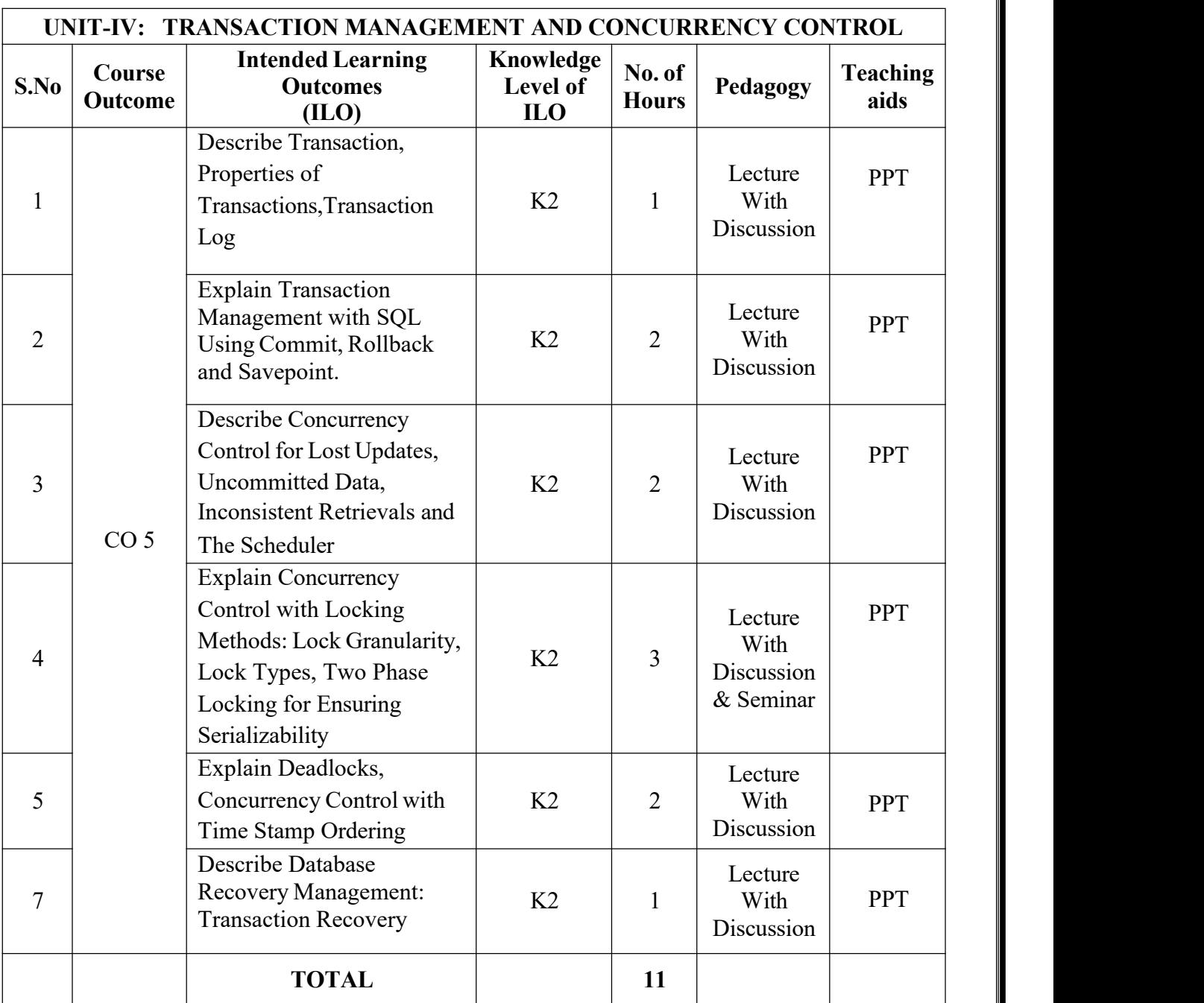

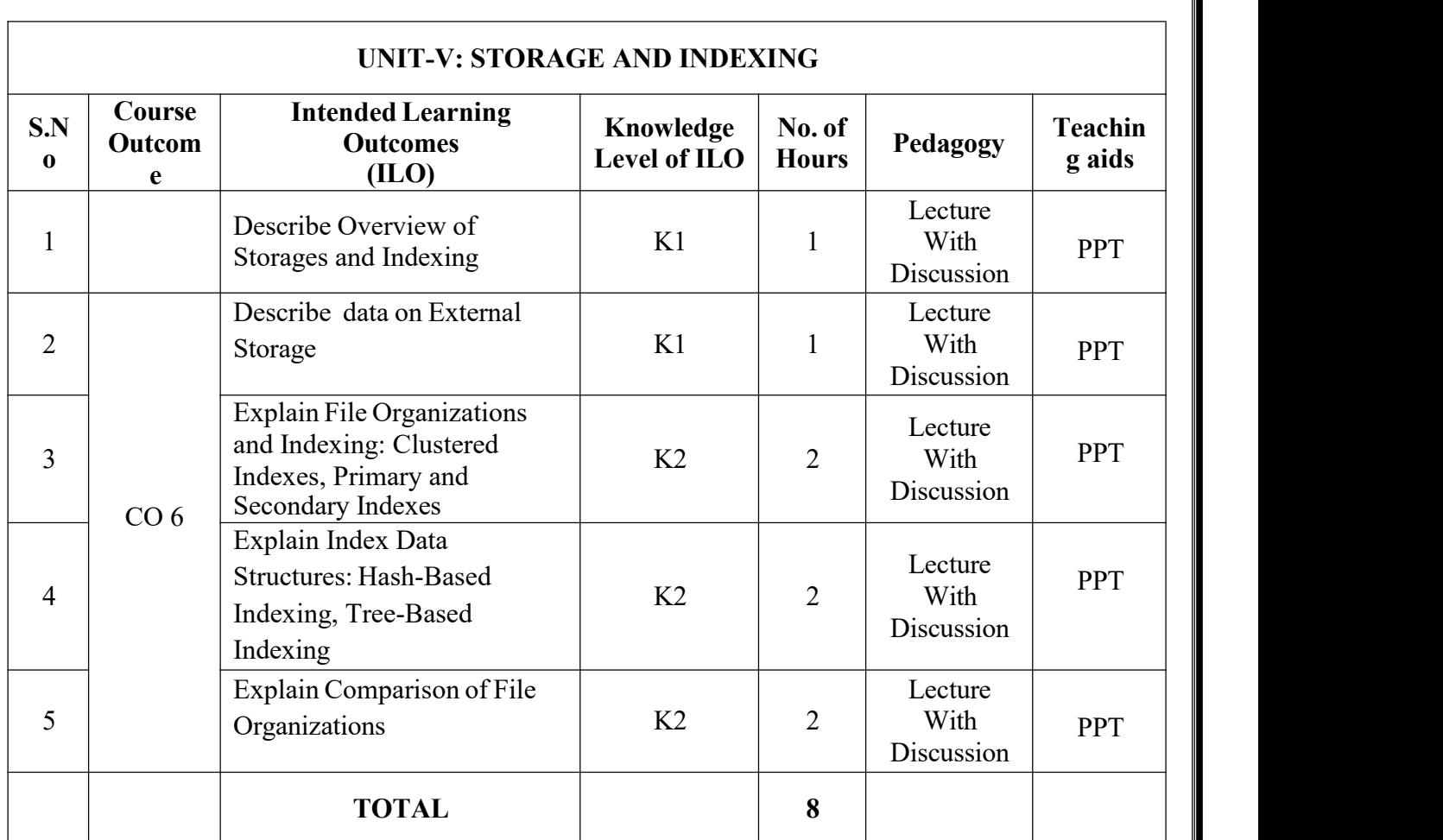

# **TOTAL HOURS:61**

# **Advanced Python Programming Lab**

**Year/ Semester: III**

**Academic Year: 2022-23 Programme: B.Tech**

**Name of the Course: Advanced Python Programming Lab Course Code: V20AIL03**

# **LESSON PLAN**

### **COURSE OUTCOMES (Along with Knowledge Level): After completion of this course, the students will be able to:**

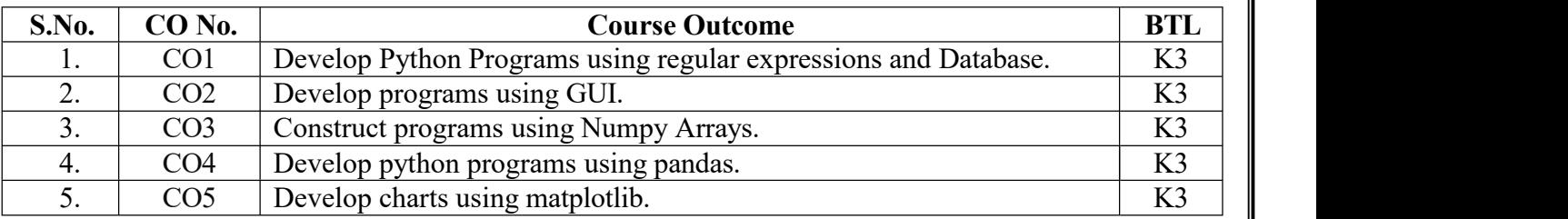

## **TEXT BOOKS:**

- 1. Core Python Programming Dr. R Nageswara Rao Dreamtech publications.
- 2. Problem solving and python programming fundamentals and application: Numpy, Pandas and Matplotlib. HarshaBhasin.

# **Targeted Proficiency and Attainment Levels (for each course Outcome):**

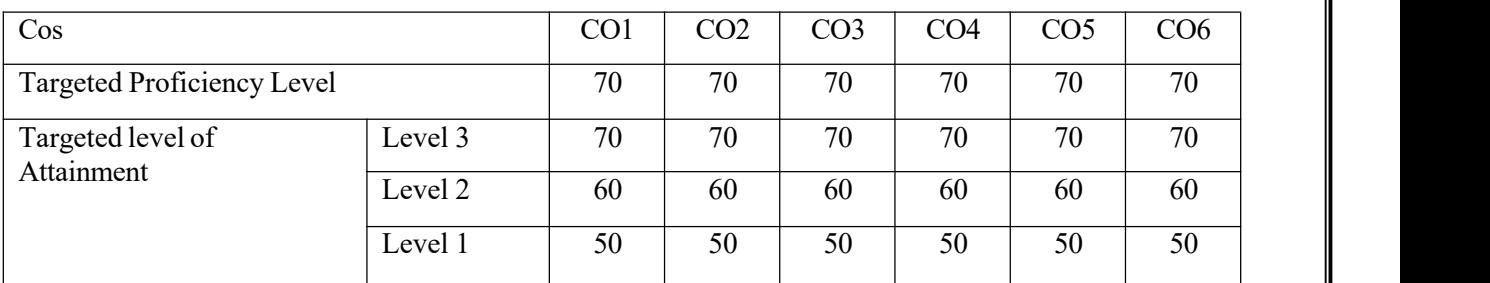

## **Lecture Plan:**

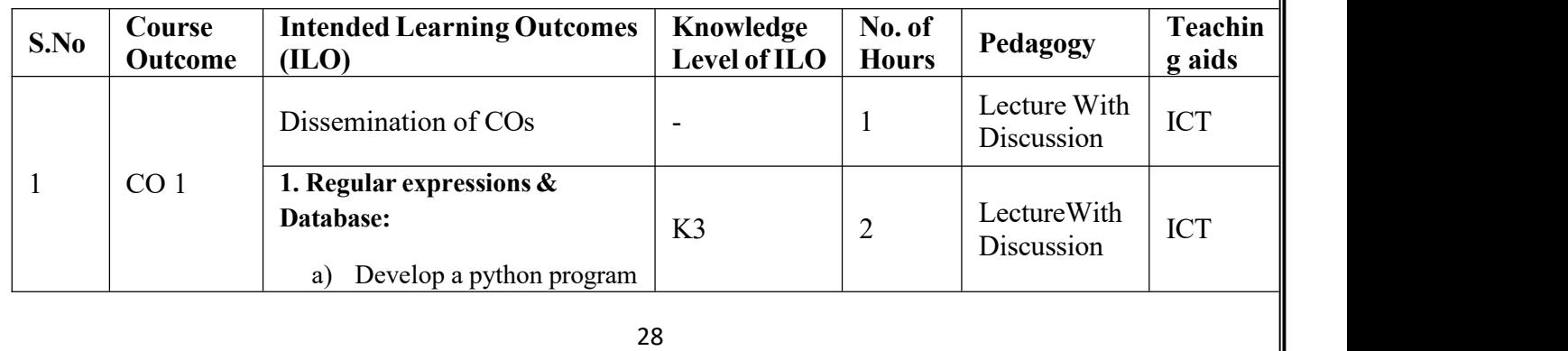

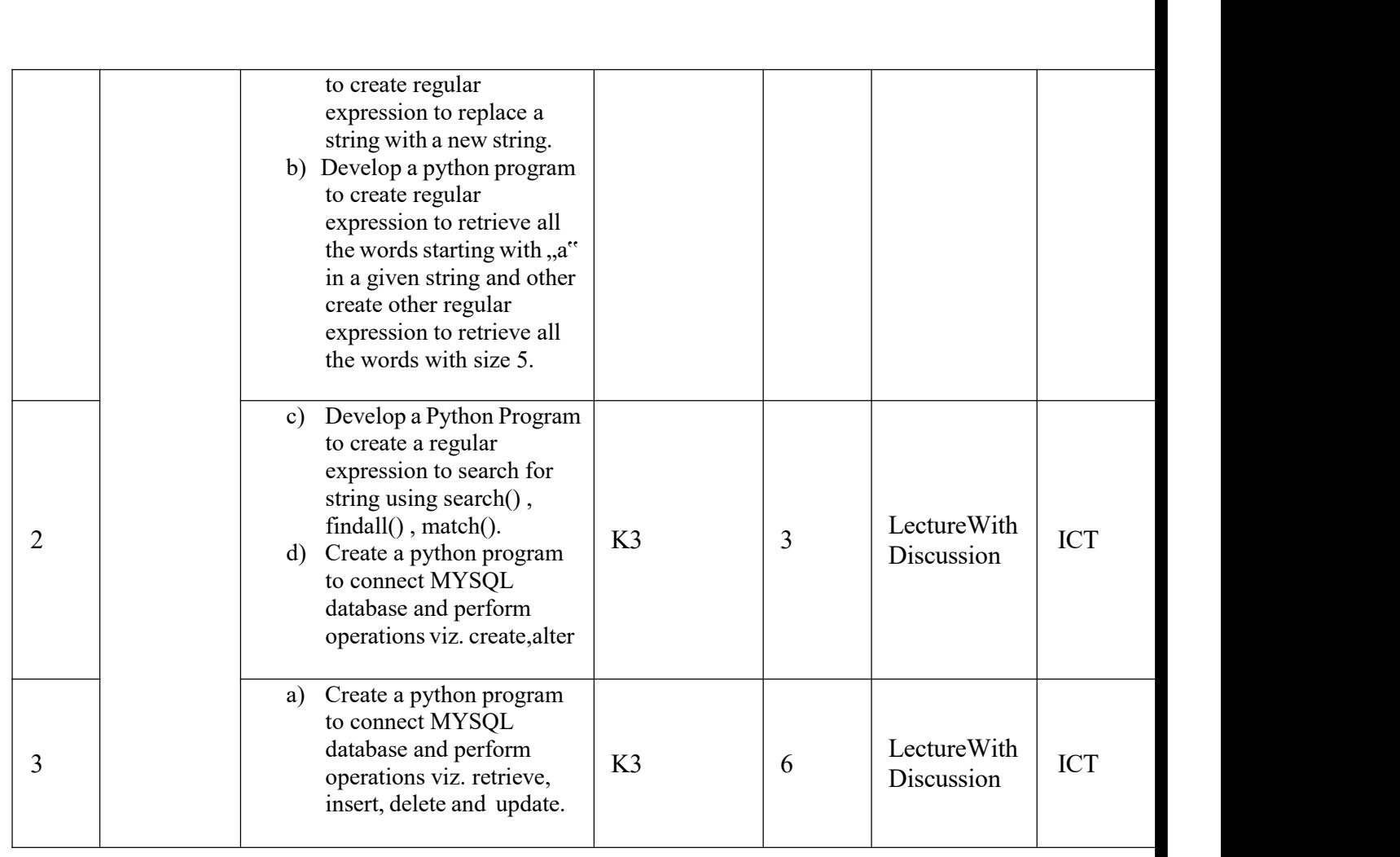

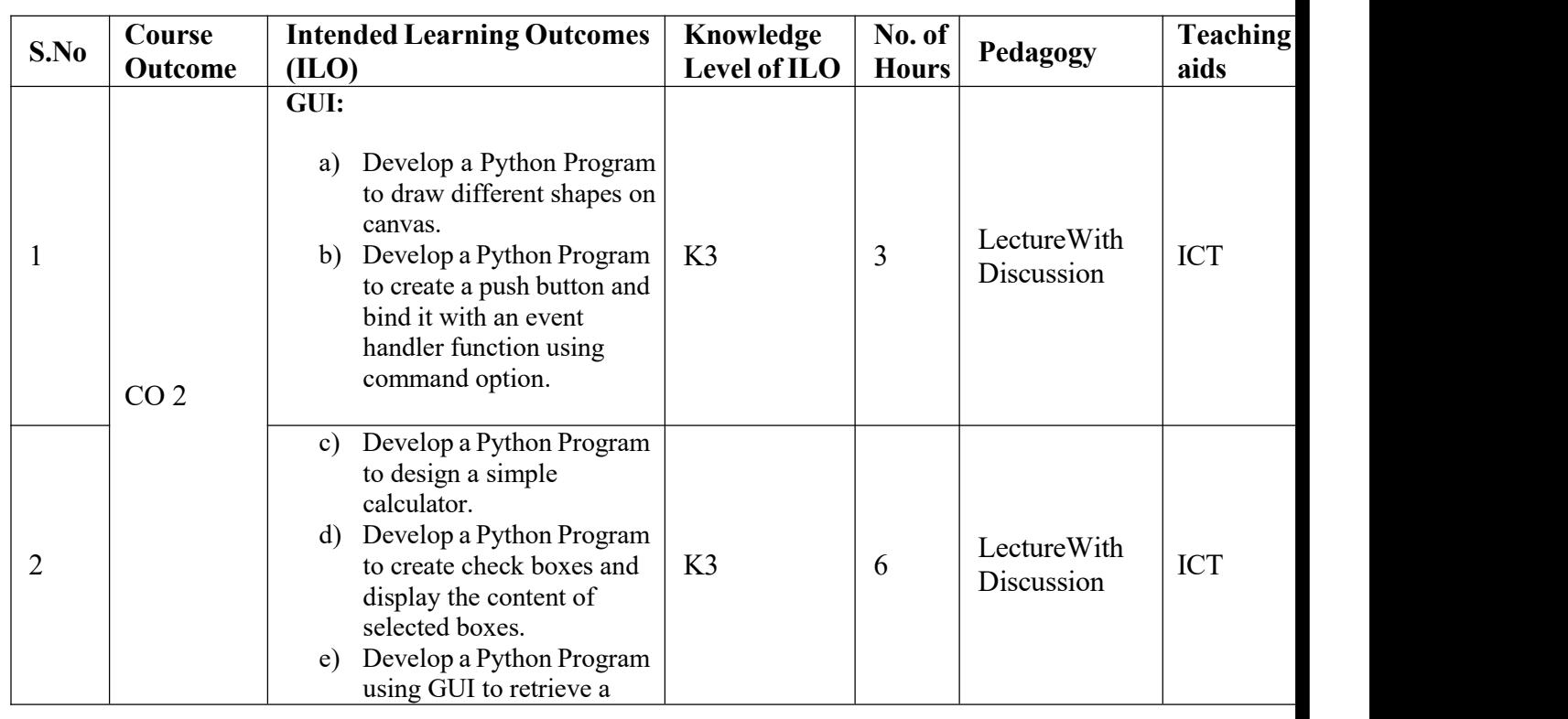

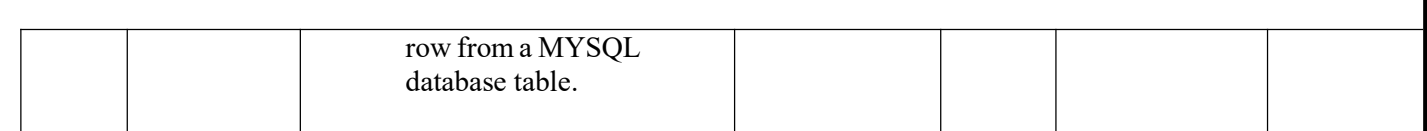

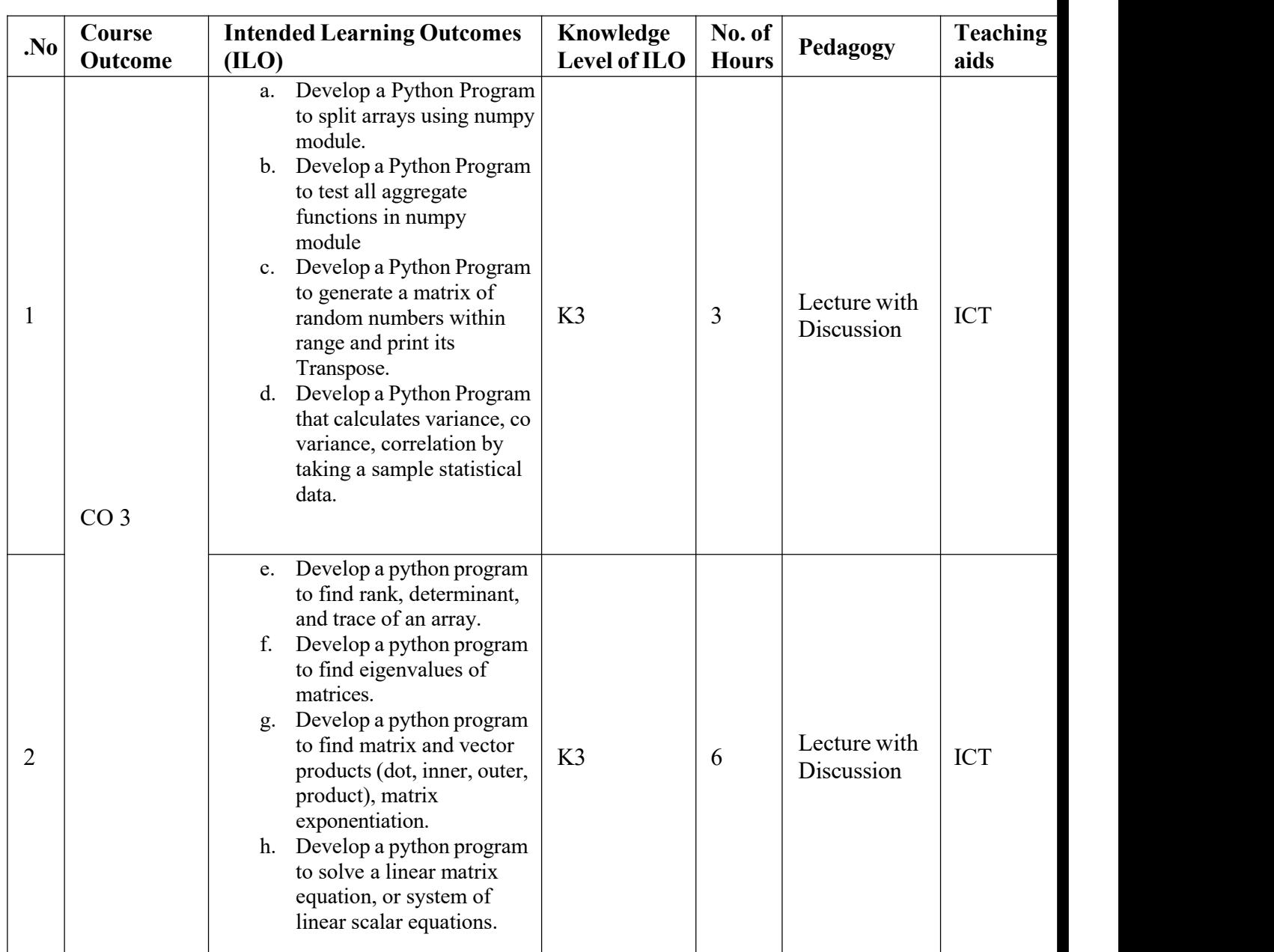

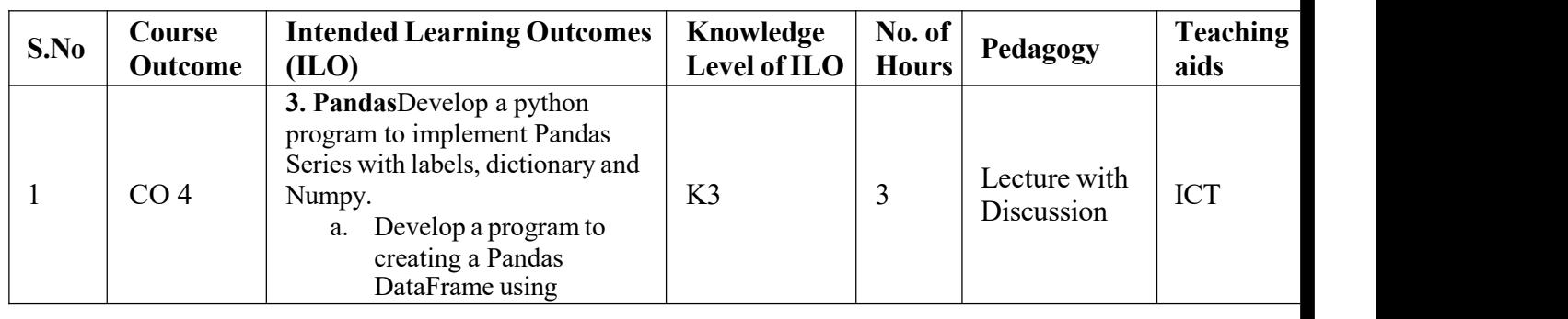

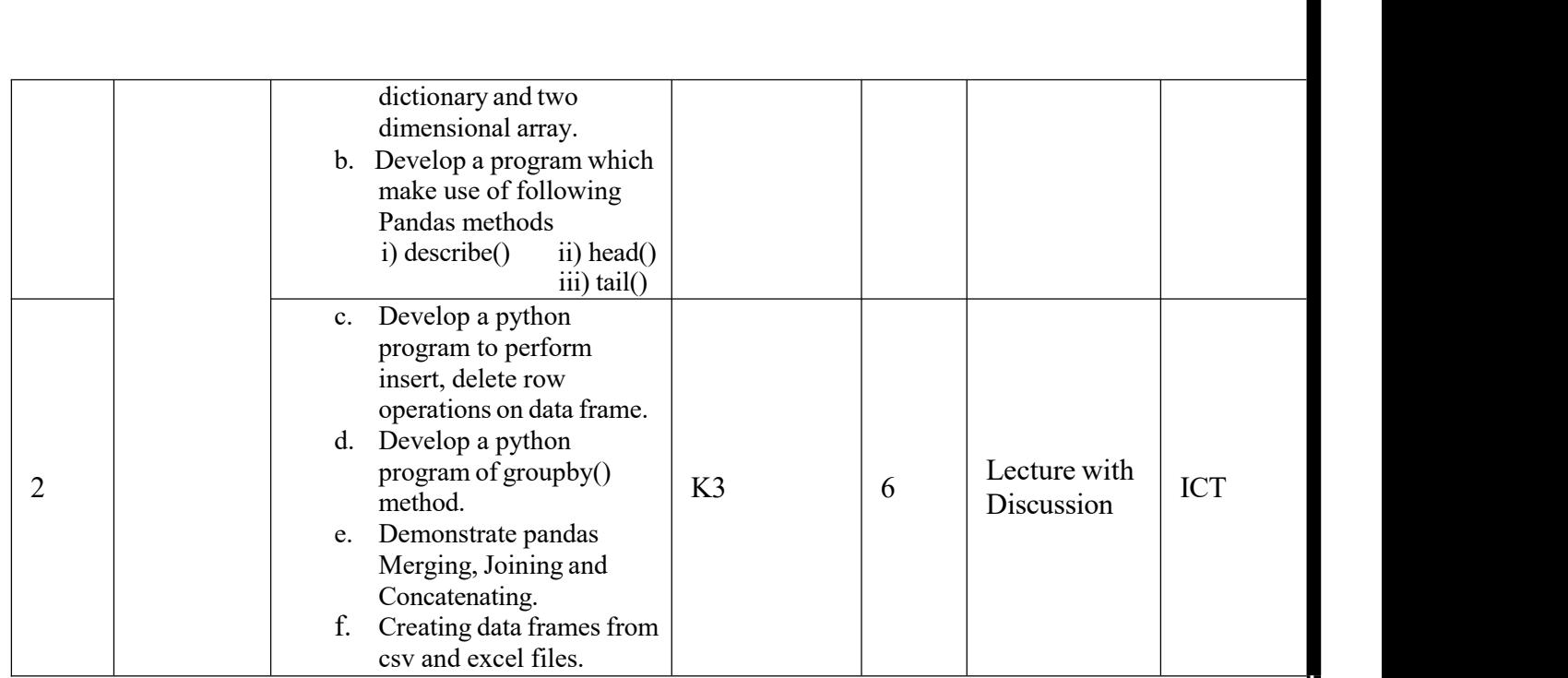

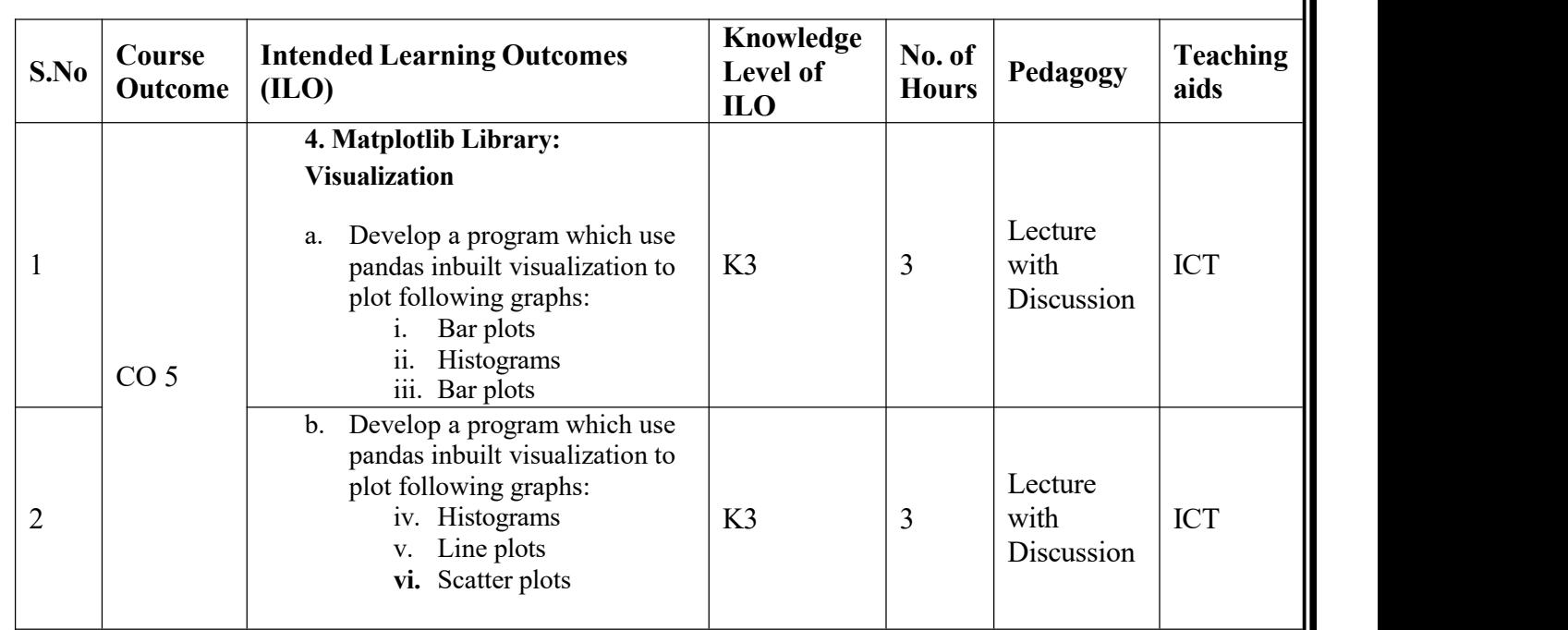

**Total No. of Classes: 45**

# **Linux Shell Scripting Lab**

**Academic Year: 2022-23 Year/ Semester: III Name of the Course: Linux Shell Scripting Lab CourseCode: V20AIL04**

# **LESSON PLAN**

# **COURSE OUTCOMES (Along with Knowledge Level): After completion of this course, the students will be able to:**

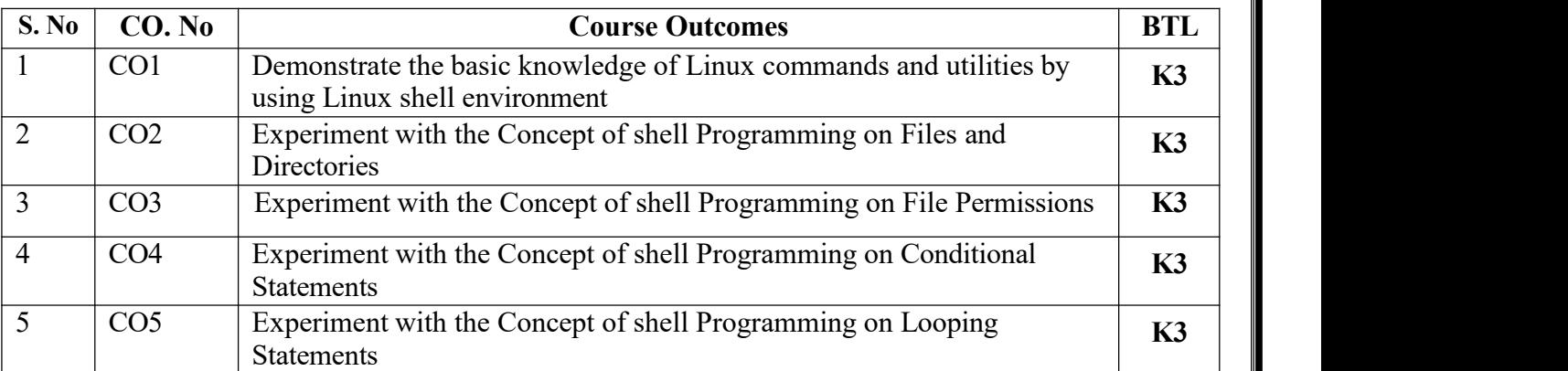

# **Targeted Proficiency and Attainment Levels (for each Course Outcome):**

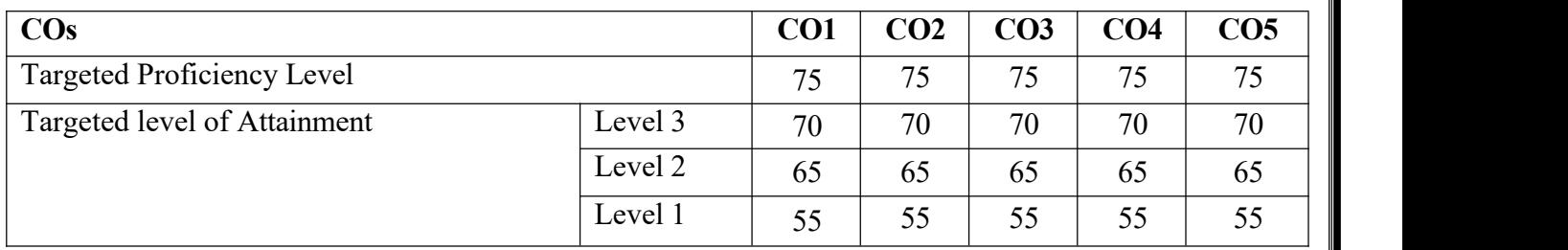

# **Lecture Plan:**

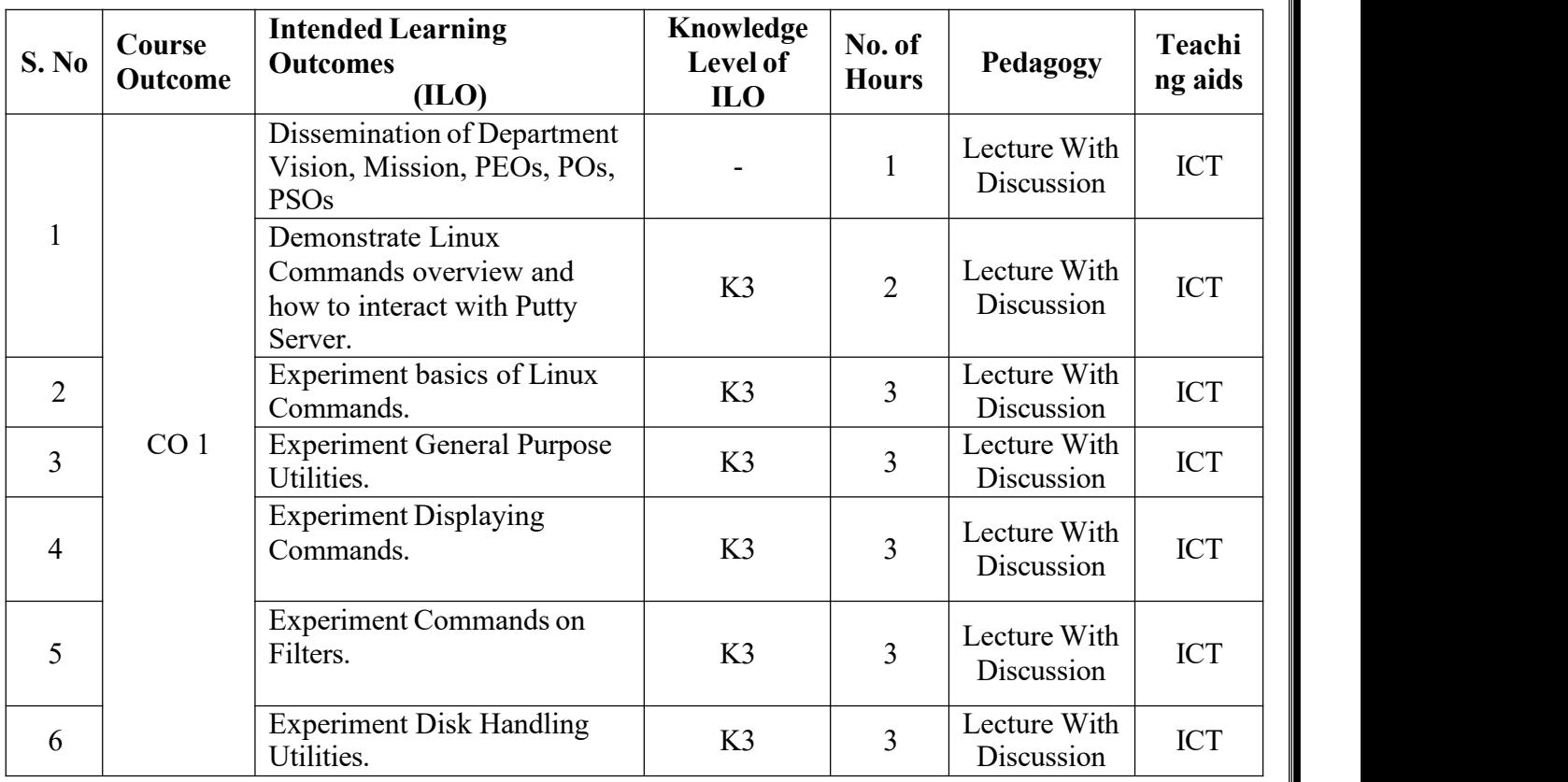

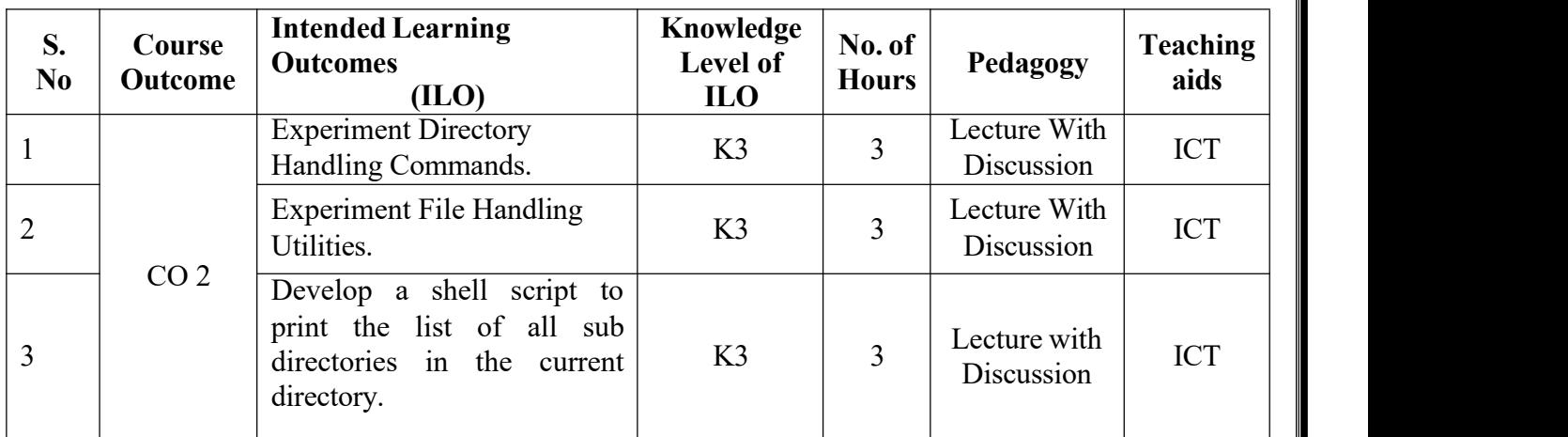

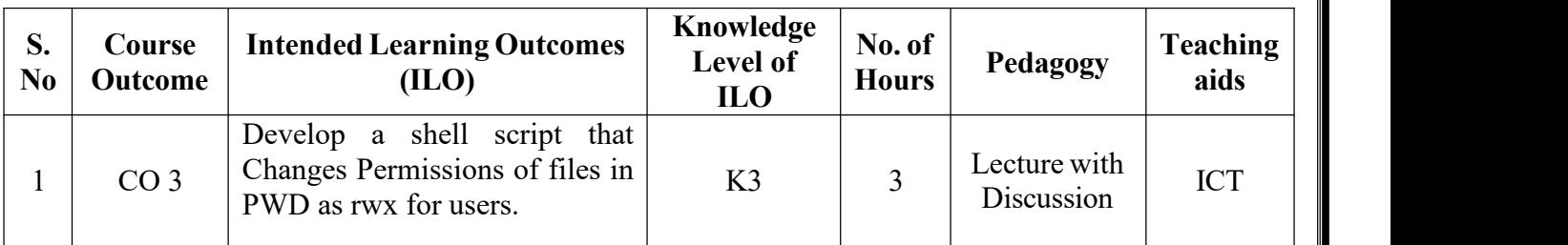

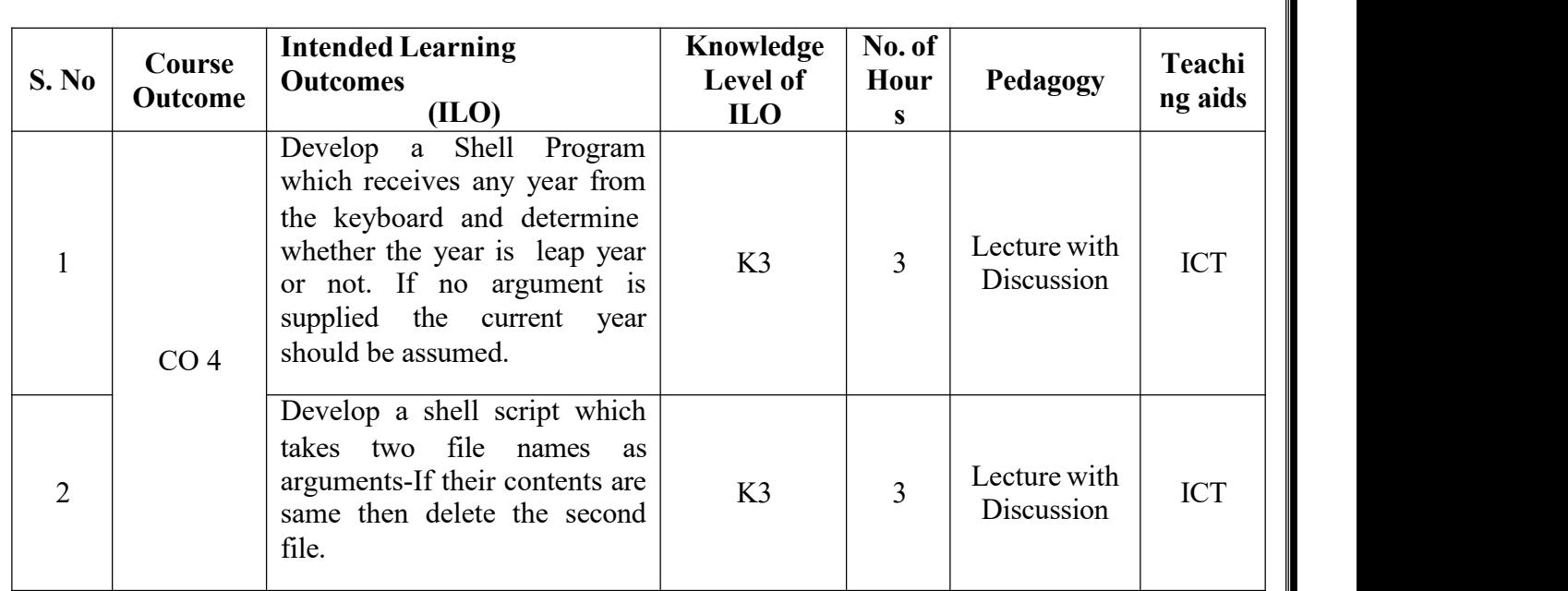

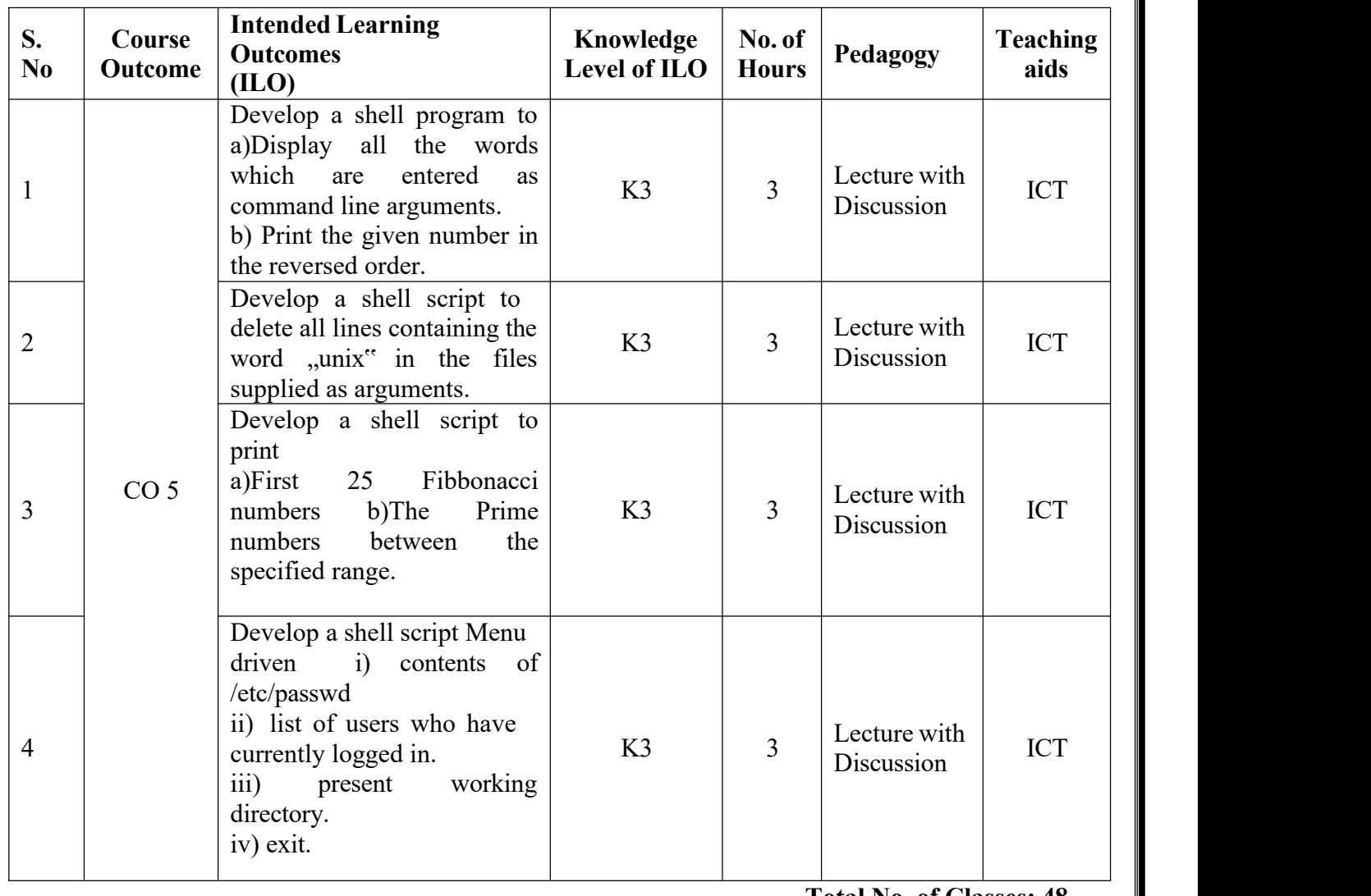

**Total No. of Classes: 48**

# **Database Management System Lab**

**Academic Year: 2022-23 Programme: B.Tech Year/ Semester: III Section: A,B,C& D Name of the Course: Database Management System Lab CourseCode: V20AIL05**

# **LESSON PLAN**

# **COURSE OUTCOMES (Along with Knowledge Level): After completion of this course, the students will be able to:**

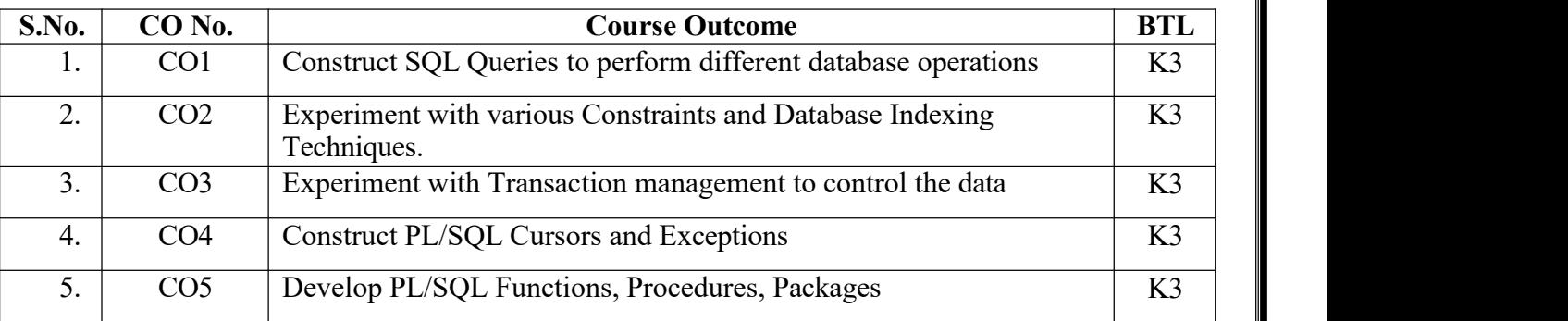

Text Books:

- 1. Oracle Database 11g the Complete Reference by Oracle Press, Kevin Loney
- 2. Database Systems Using Oracle, Nilesh Shah, 2nd Edition ,PHI.
- 3. Introduction to SQL, Rick F Vander Lans, 4th Edition, Pearson Education.

Reference Books:

- 1. Oracle PL/SQL Interactive Workbook, B. Rosenzweig and E. Silvestrova,2nd Edition, Pearson education.
- 2. SQL & PL/SQL for Oracle 10 g, Black Book, Dr. P. S. Deshpande, Dream Tech.

## **Targeted Proficiency and attainment Levels (for each Course Outcome):**

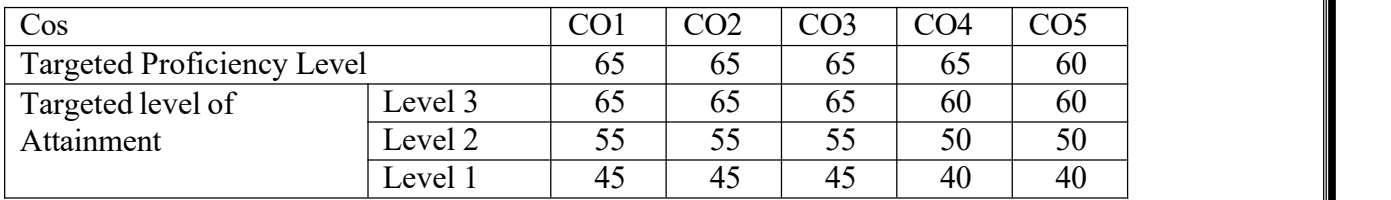

# **Lecture Plan:**

# **CO1:**

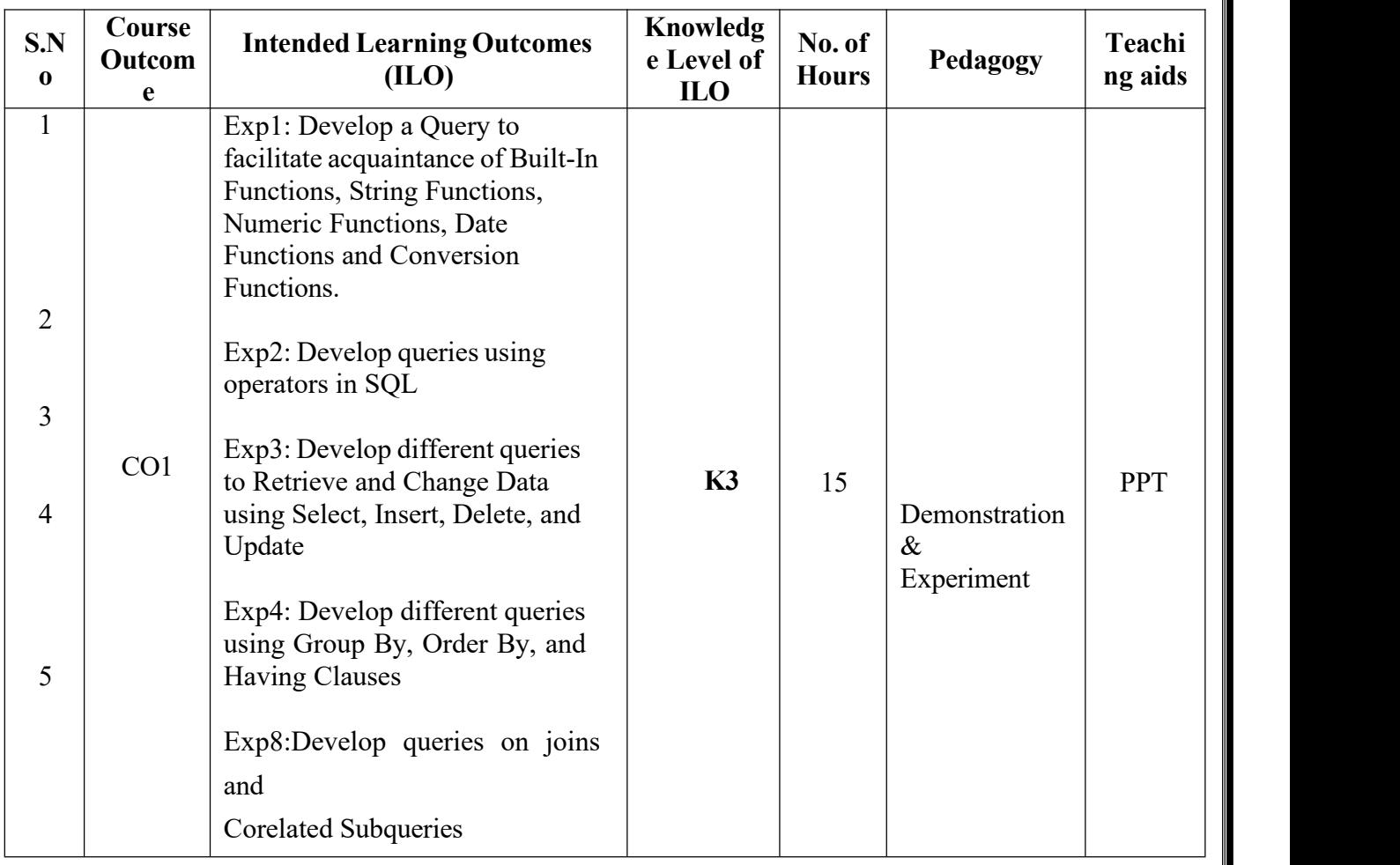

**CO2:**

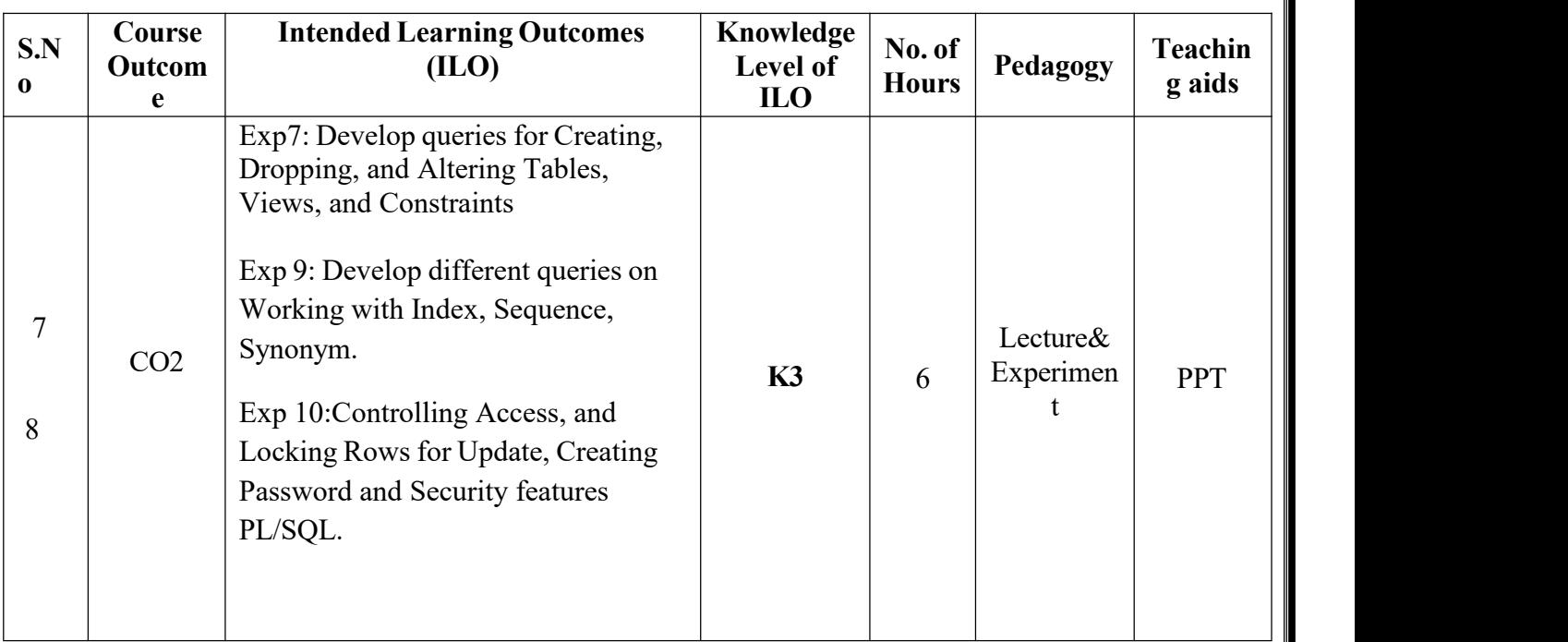

# **CO3:**

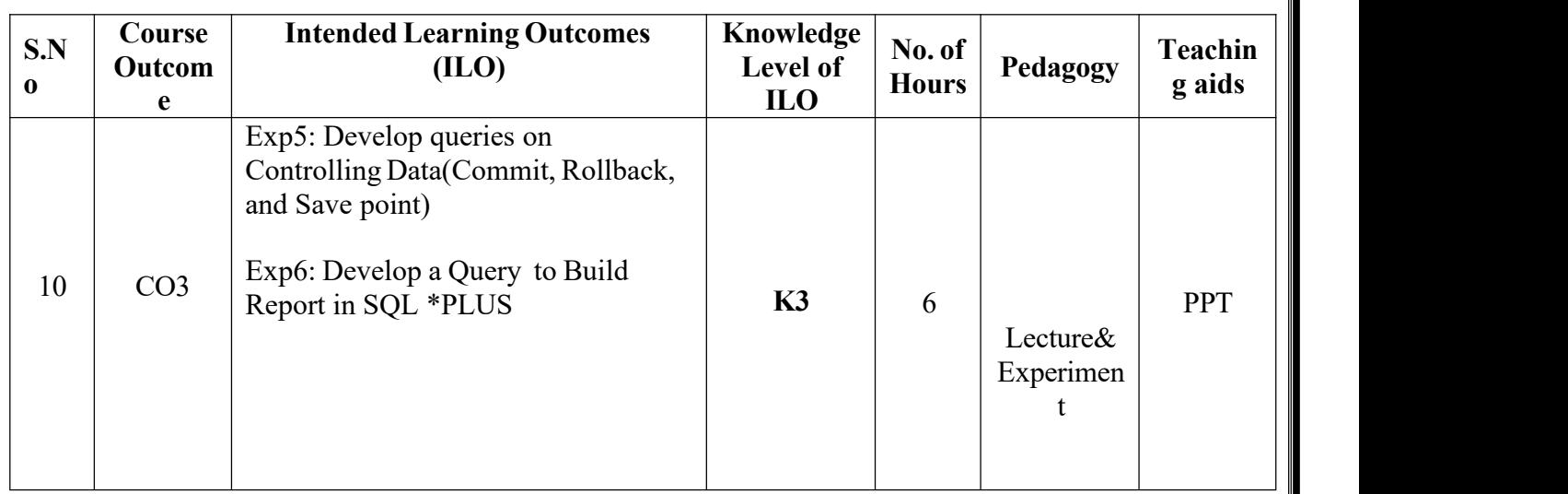

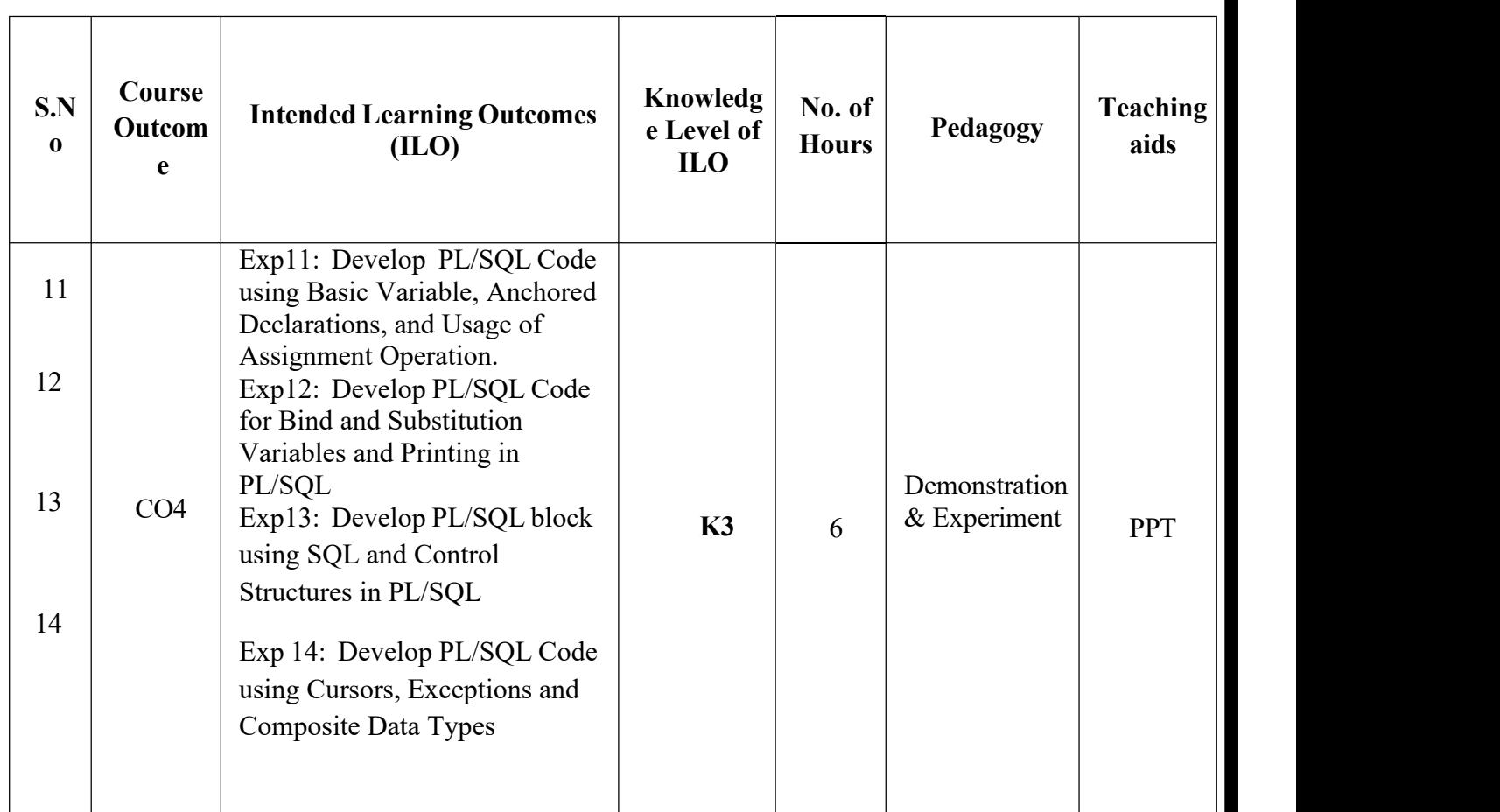

# **CO5:**

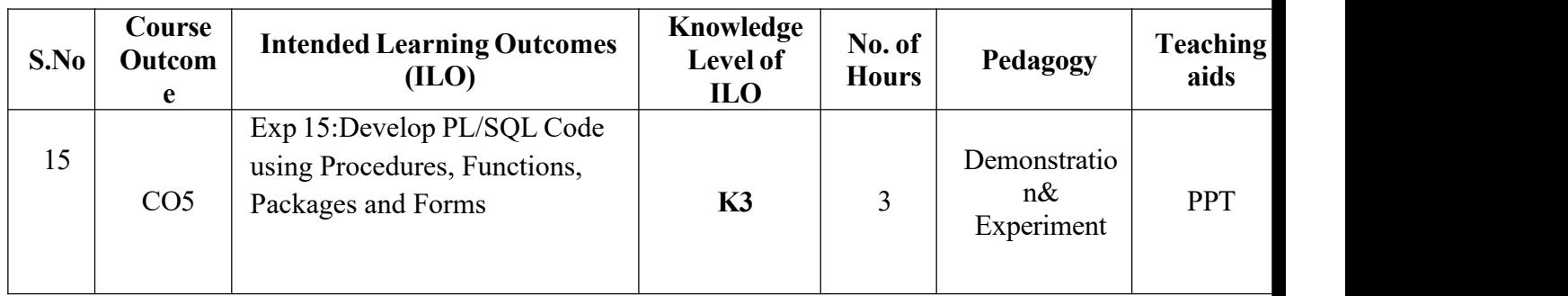

**Total no of hours: 36**

# **Professional Communication Skills - I**

**Academic Year: 2022-23 Programme: B.Tech Name of the Course: Professional Communication Skills - I** 

**Section: A,B,C& D**<br>**CourseCode:V20ENT02** 

# **LESSON PLAN**

**COURSE OUTCOMES (Along with Knowledge Level): After completion of this course, the students will be able to:**

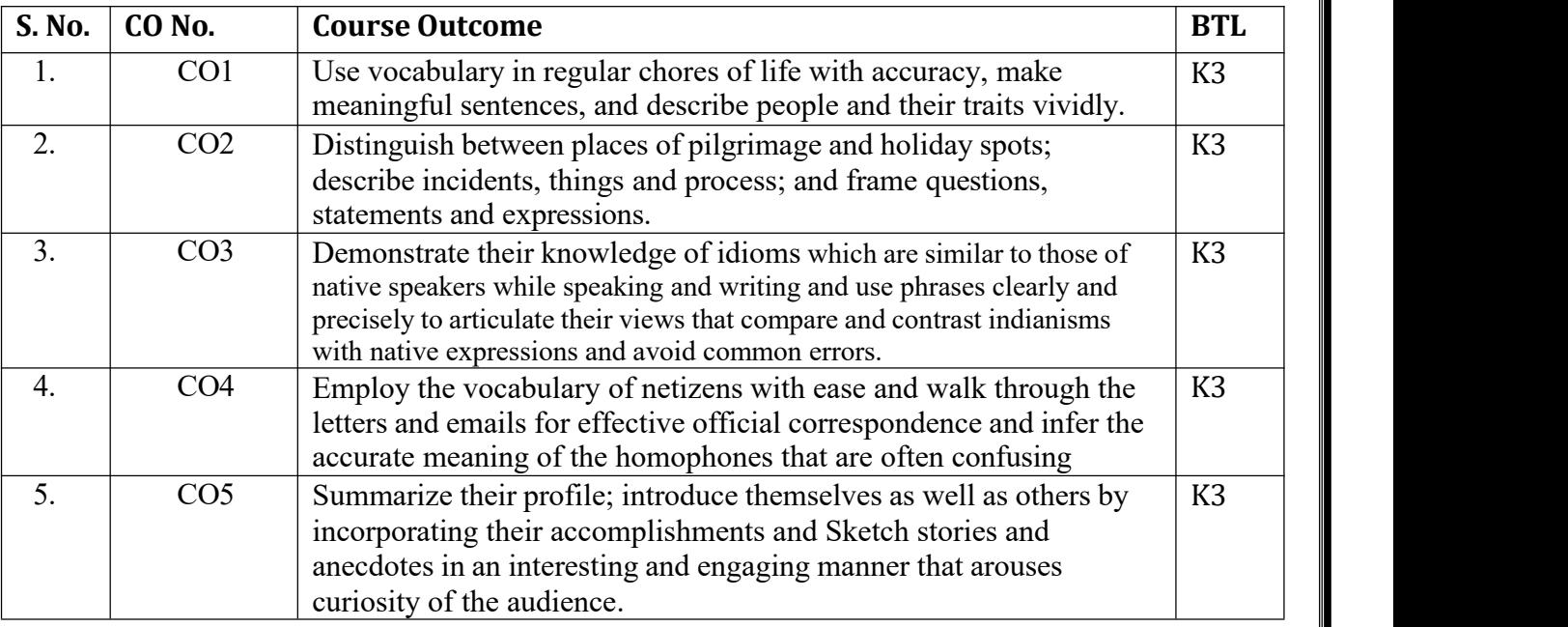

## **Targeted Proficiency Level and Targeted level of Attainment (for each Course Outcome):**

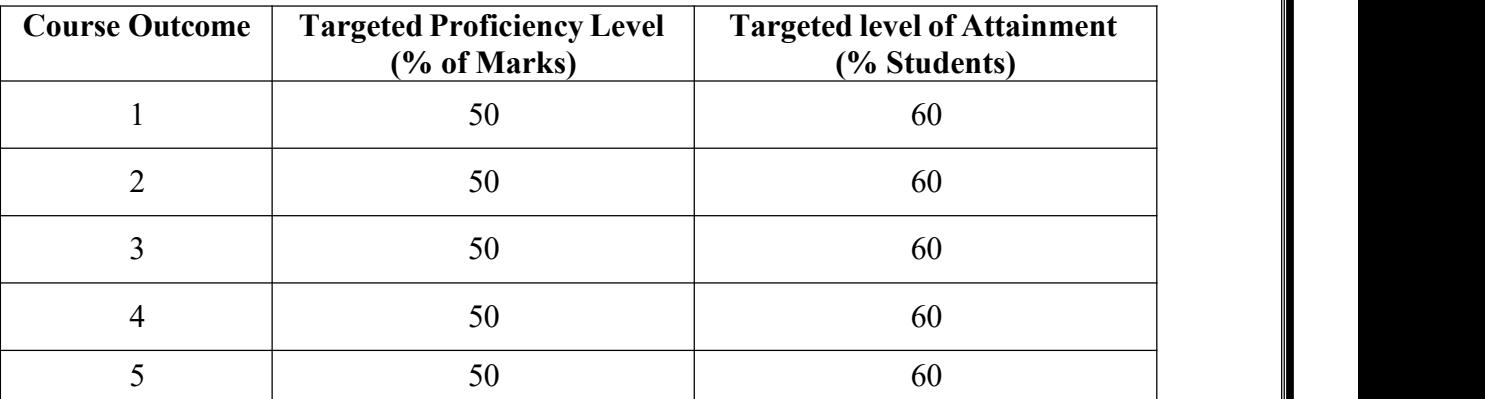

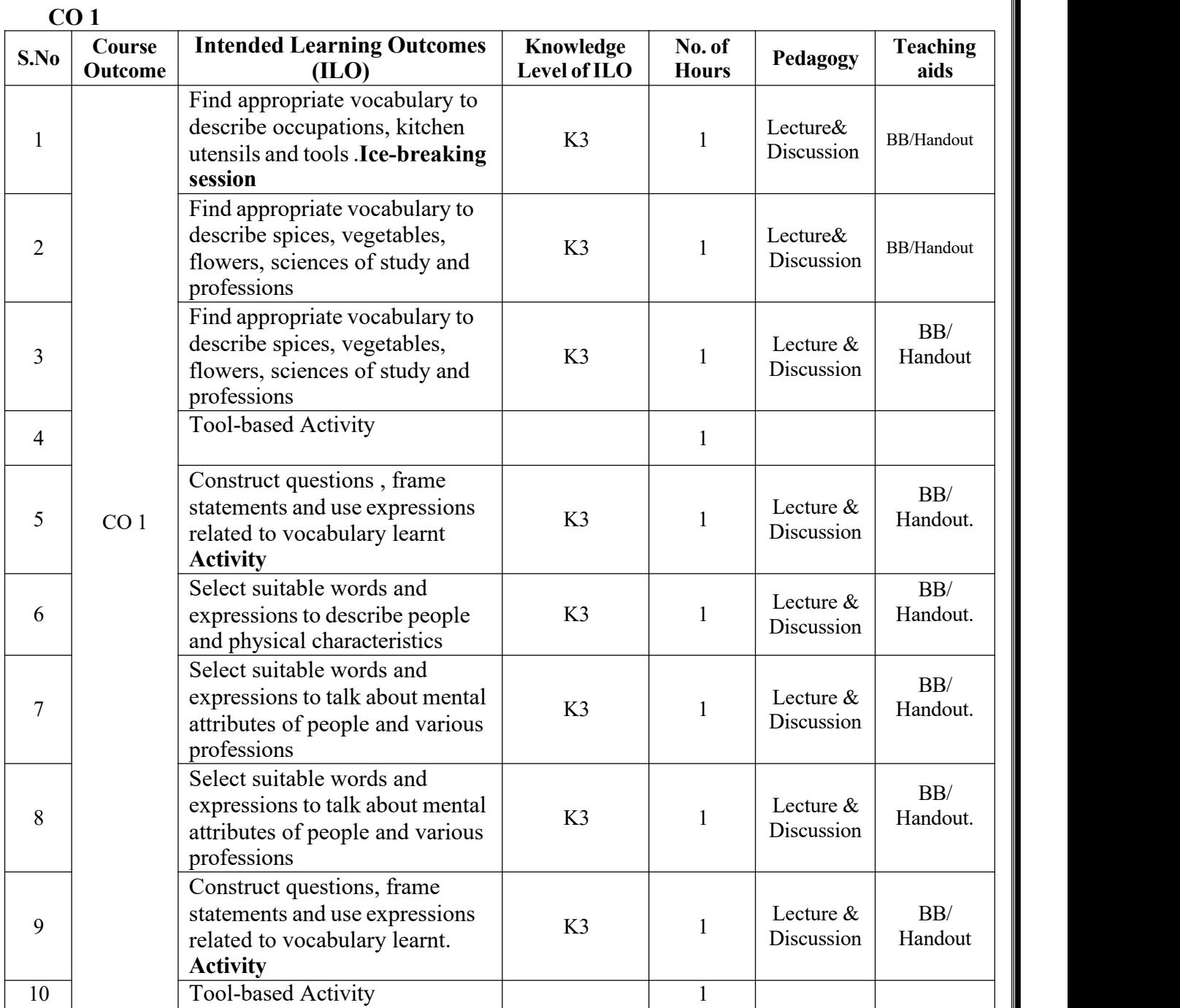

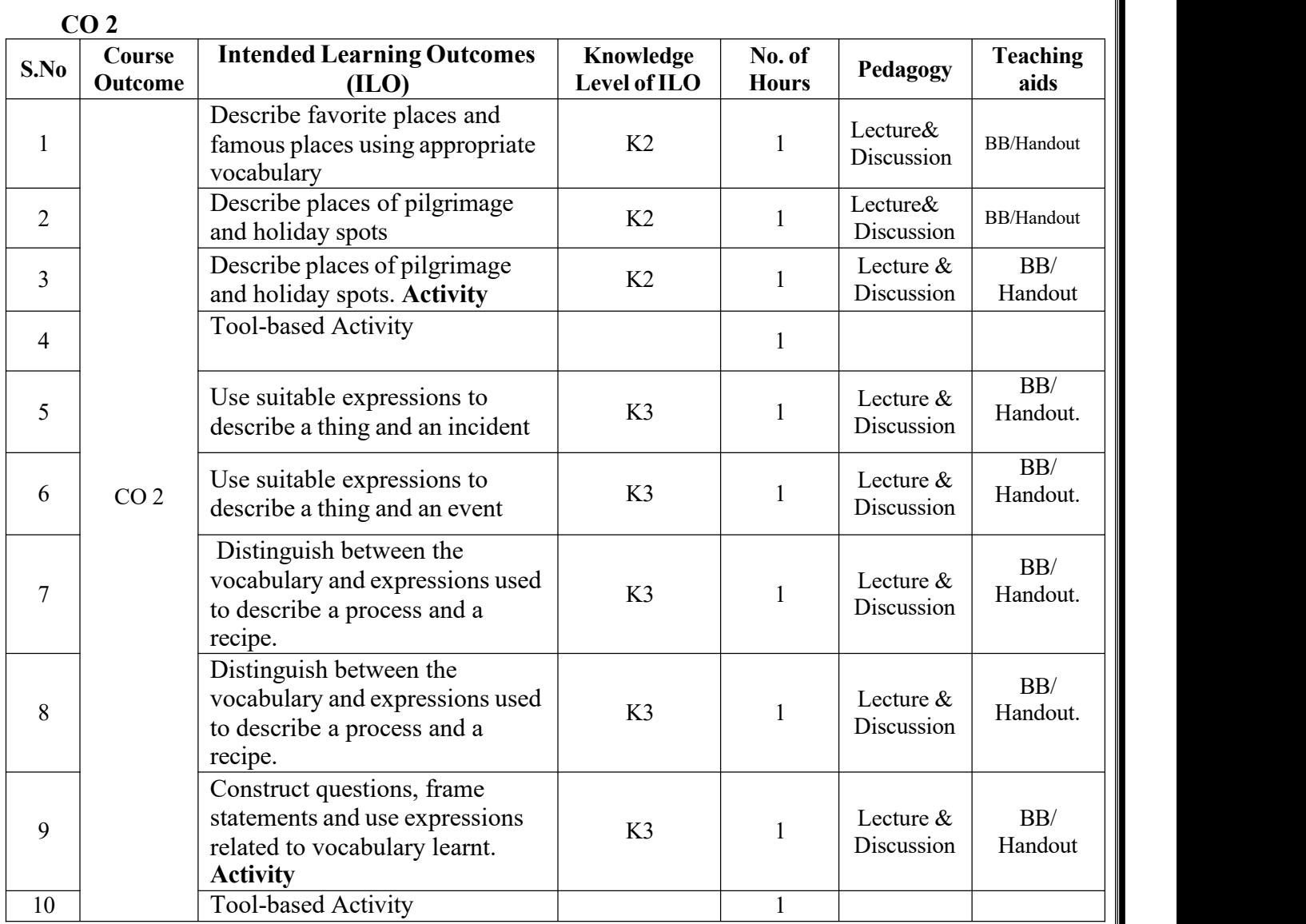

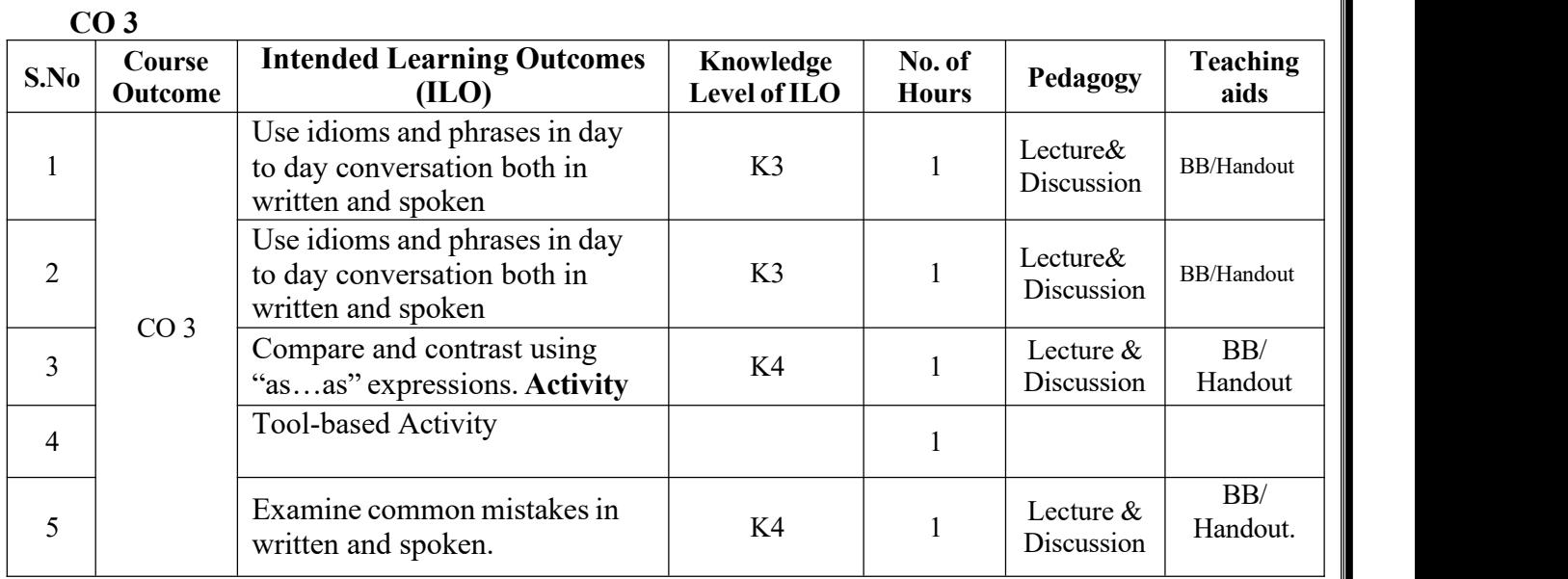

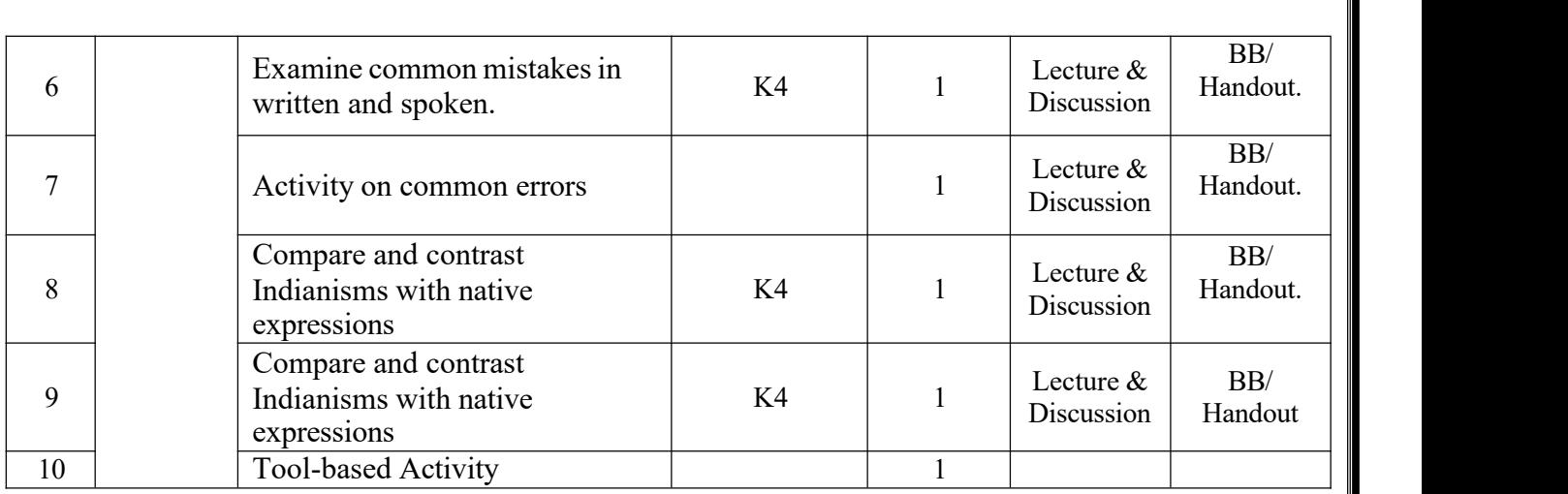

**CO 4**

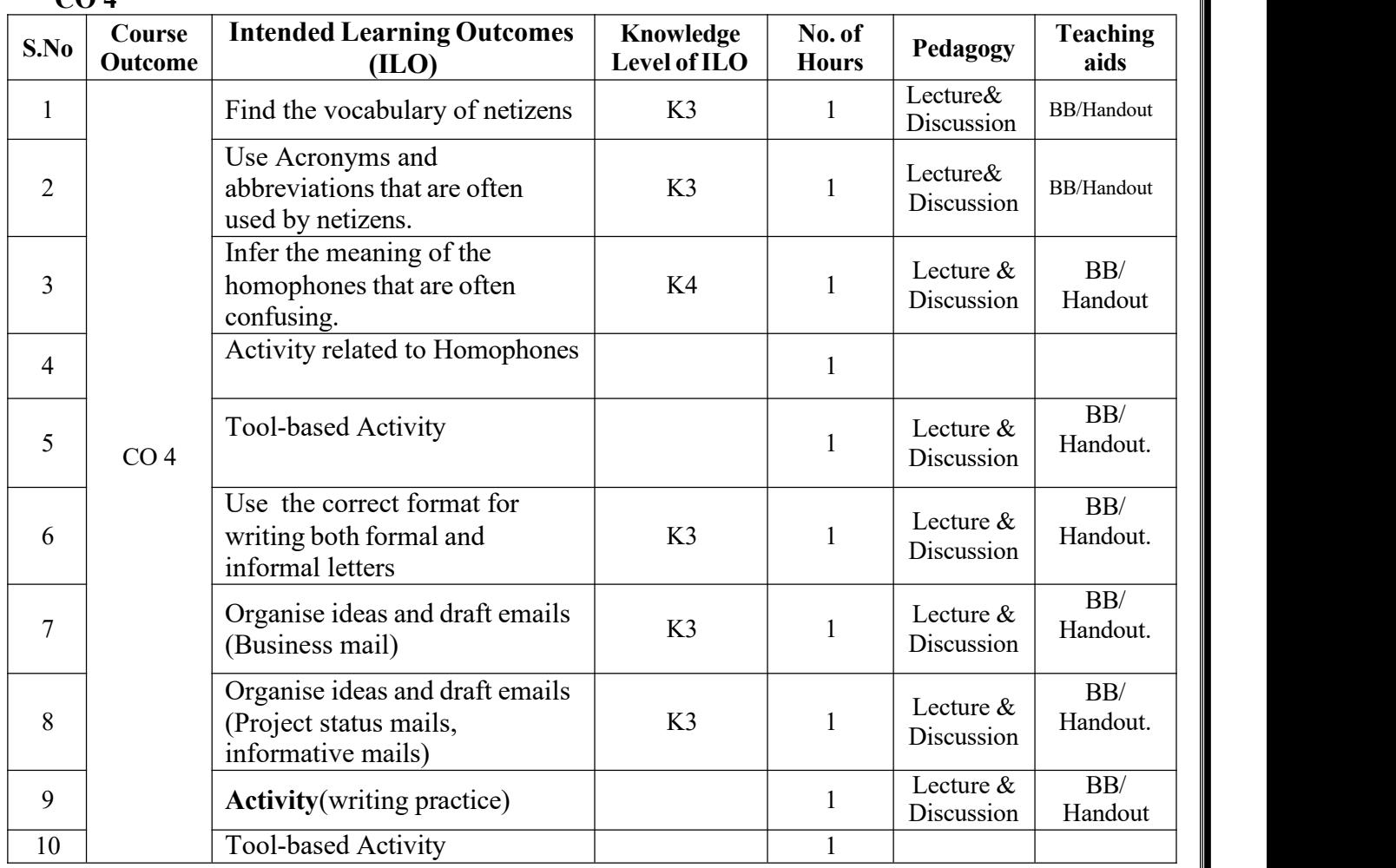

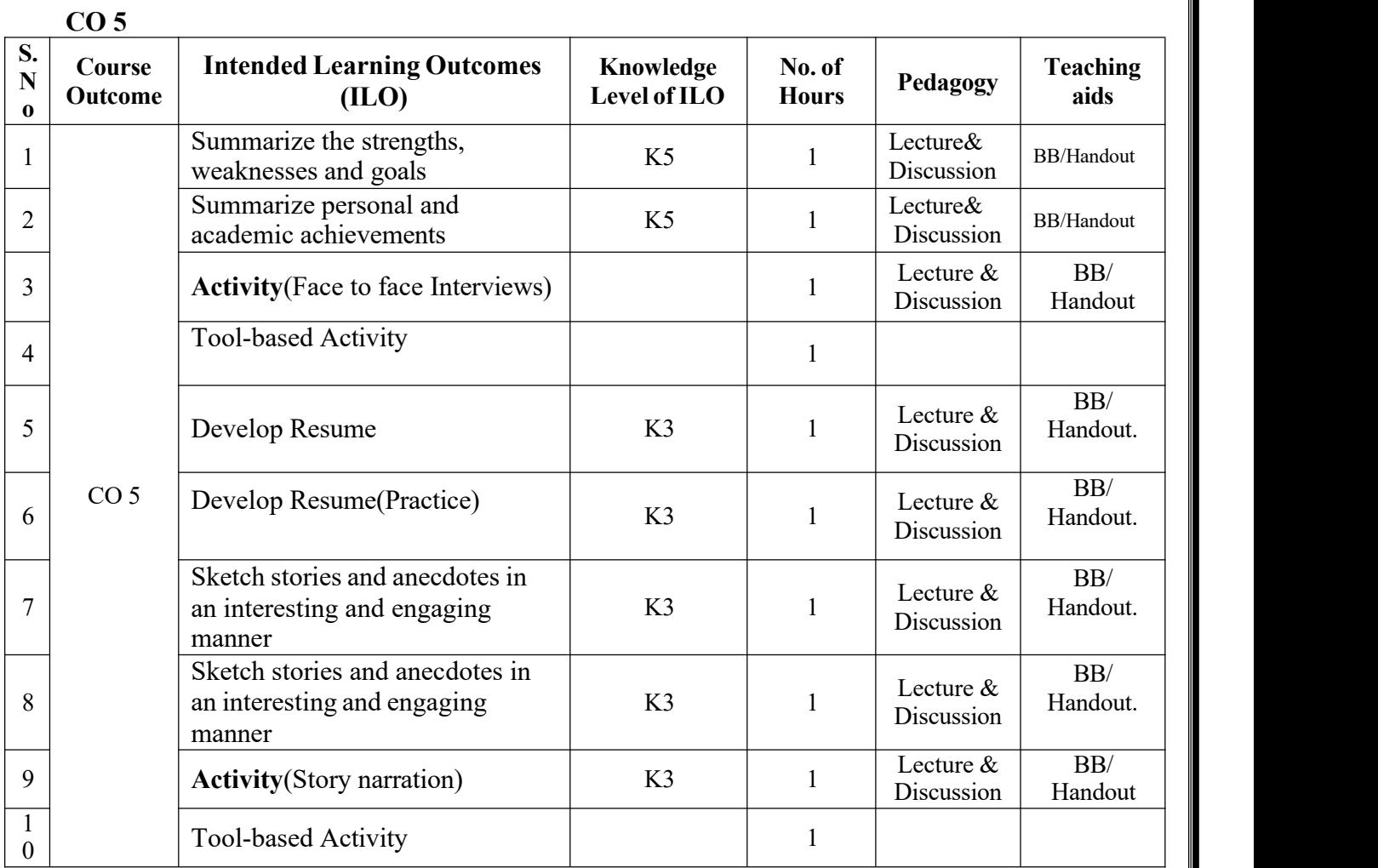

**Total No. of Classes: 50**